#### **Agentes Conversacionales Pedagógicos para la Enseñanza de la Programación en Educación Primaria**

#### Diana Pérez Marín

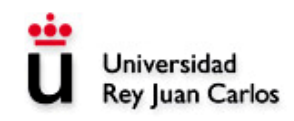

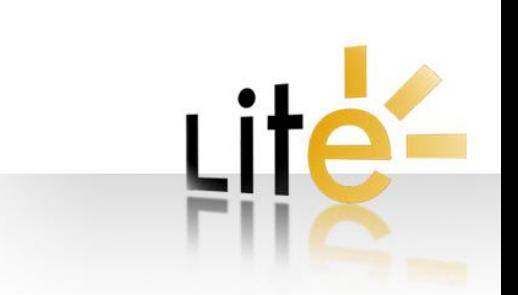

## **Contenidos**

- Introducción
- Antecedentes
- Ejemplos
- Codiseño con futuros profesores
- Prototipo
- Recomendaciones
- Siguientes pasos

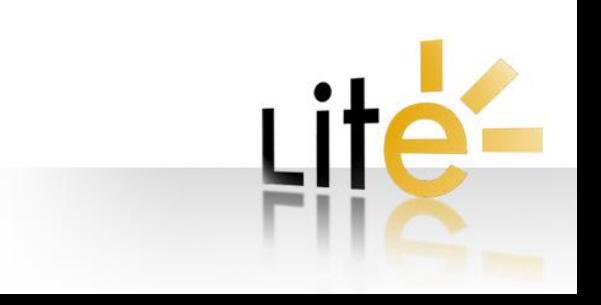

## **Contenidos**

- *Introducción*
- Antecedentes
- Ejemplos
- Codiseño con futuros profesores
- Prototipo
- Recomendaciones
- Siguientes pasos

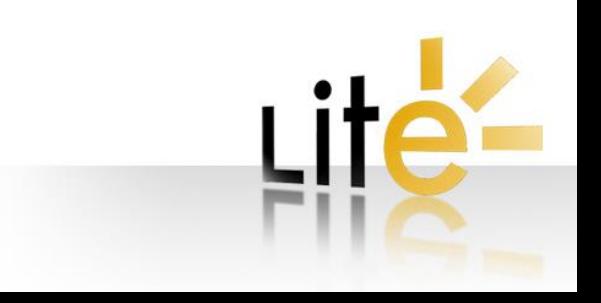

## **Introducción (I)**

- Un **Agente Conversacional Pedagógico (ACP)** es un sistema interactivo para aprender sobre un área de conocimiento.
- En este seminario, dentro del proyecto PID2022-137849OB-I00 se revisará cómo se pueden usar para enseñar programación en Primaria.

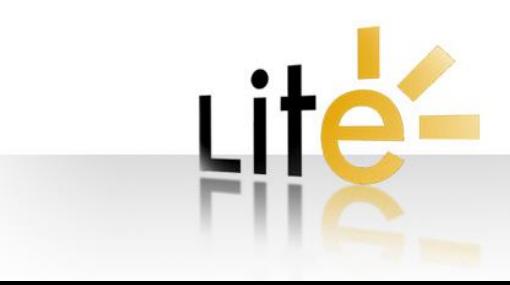

## **Introducción (II)**

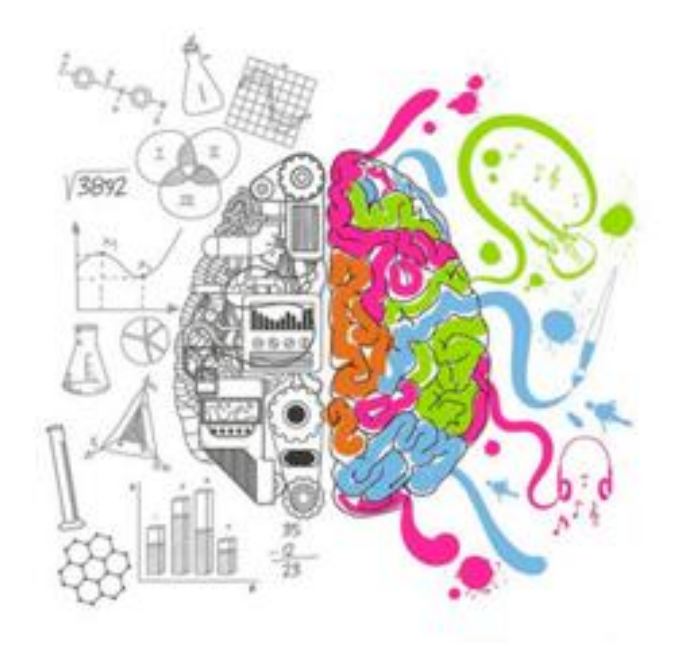

#### **Aspectos cognitivos Aspectos emocionales**

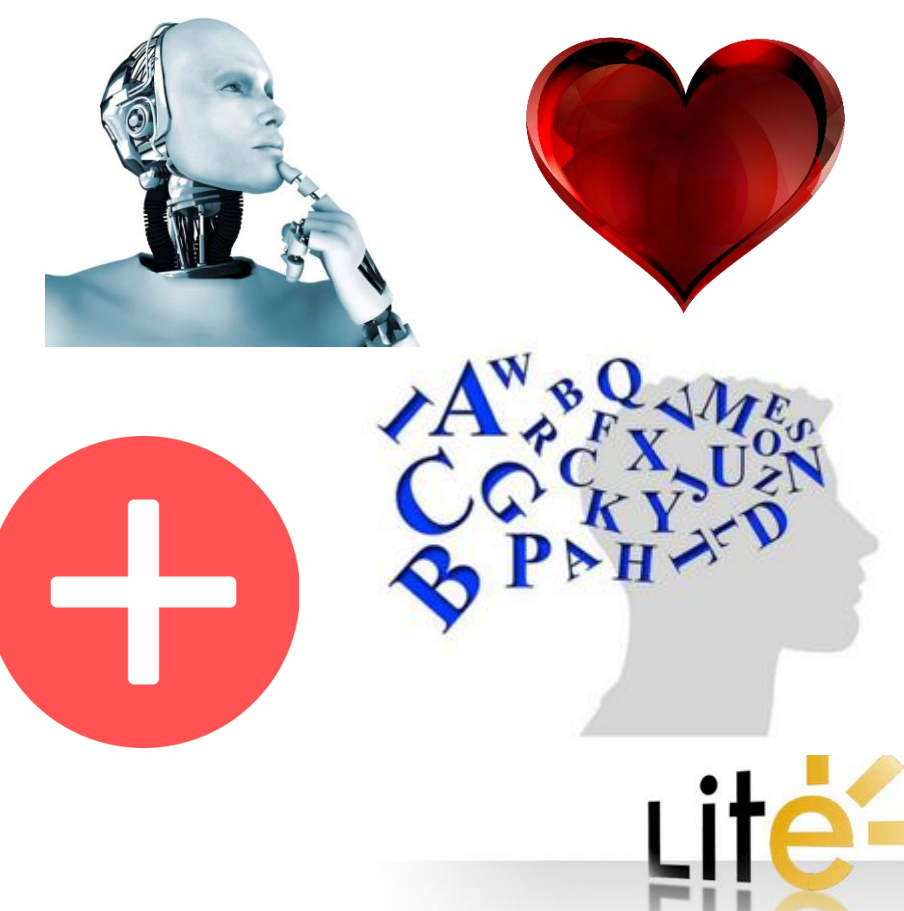

# **Contenidos**

- Introducción
- *Antecedentes*
- Ejemplos
- Codiseño con futuros profesores
- Prototipo
- Recomendaciones
- Siguientes pasos

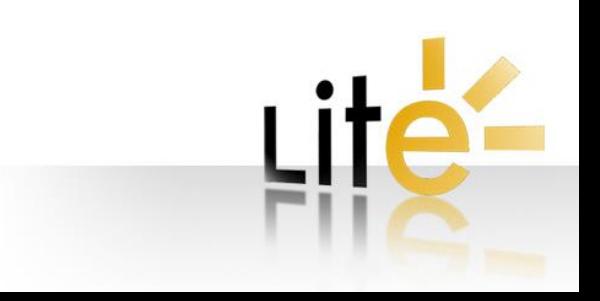

# **¿Qué es un ACP?**

- Un agente conversacional pedagógico (ACP) se puede definir como una **personificación o representación** en un ordenador de la figura del profesor o del estudiante.
- En este contexto, la palabra agente debe entenderse como un personaje simulado por ordenador que:
	- Puede presentar características humanas.
	- Mostrarlas en forma de texto, voz y/o gráficos
- Las principales características de un ACP son:
	- Adaptabilidad, circuitos de retroalimentación
	- Soporte afectivo, capacidad de evolución

## **Efectos del uso de ACPs**

- **Efecto persona:** la presencia de un agente en un entorno interactivo, aunque no sea animado, puede tener un efecto positivo en la percepción de la experiencia educativa por parte del estudiante.
- **Efecto Proteo:** los estudiantes pueden aprender motivados por conseguir las características de sus avatares y parecerse a ellos/as.
- **Efecto Protégé:** los estudiantes pueden llegar a hacer un esfuerzo mayor por aprender para enseñar a su avatar que para aprender ellos. mismos.

# **Tipos**

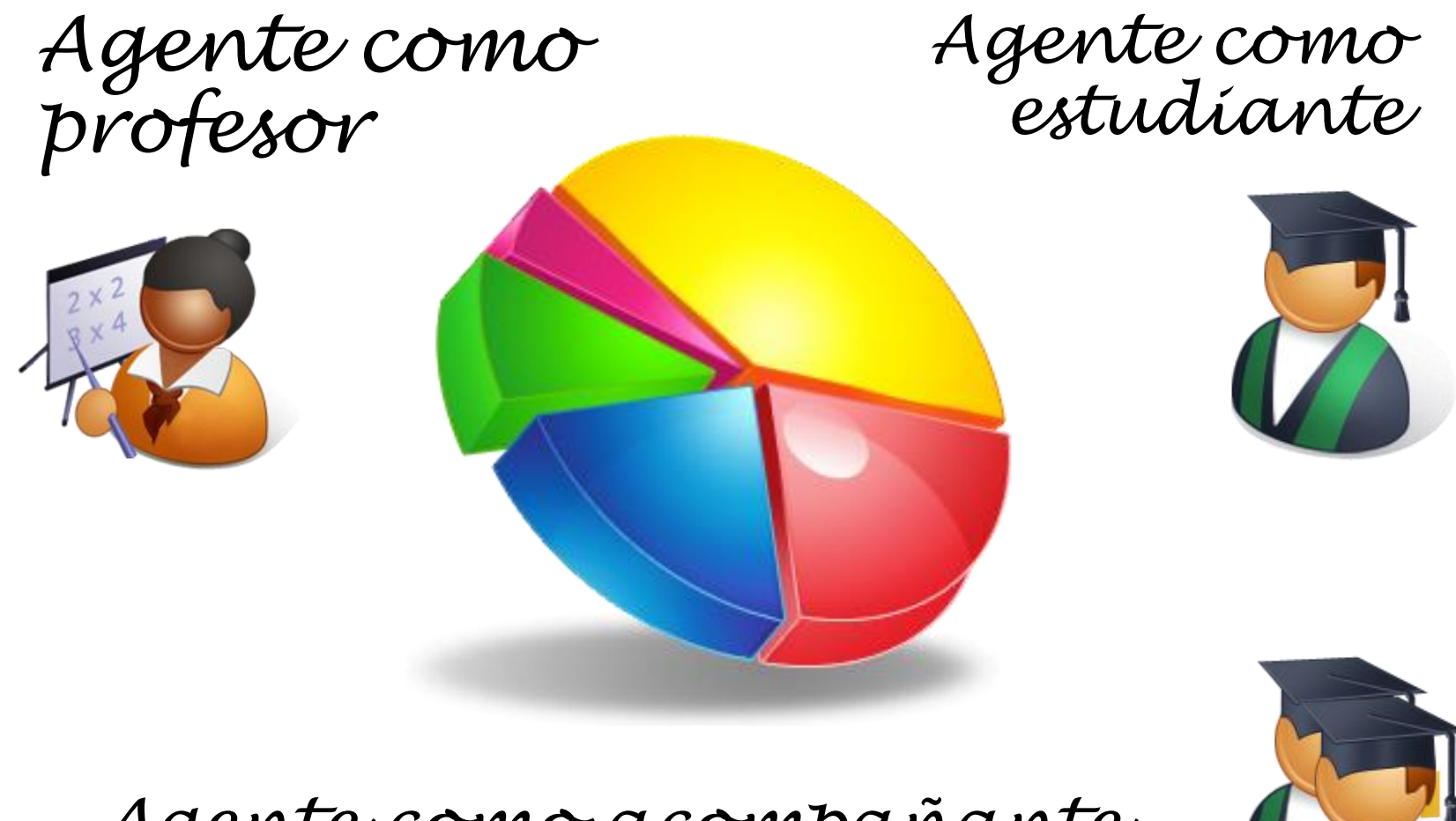

*Agente como acompañante*

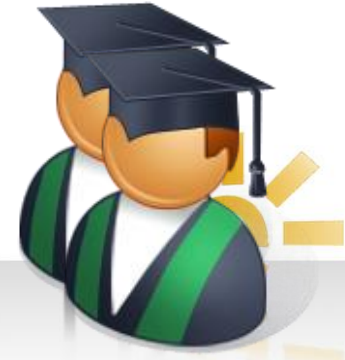

#### **Agente como profesor**

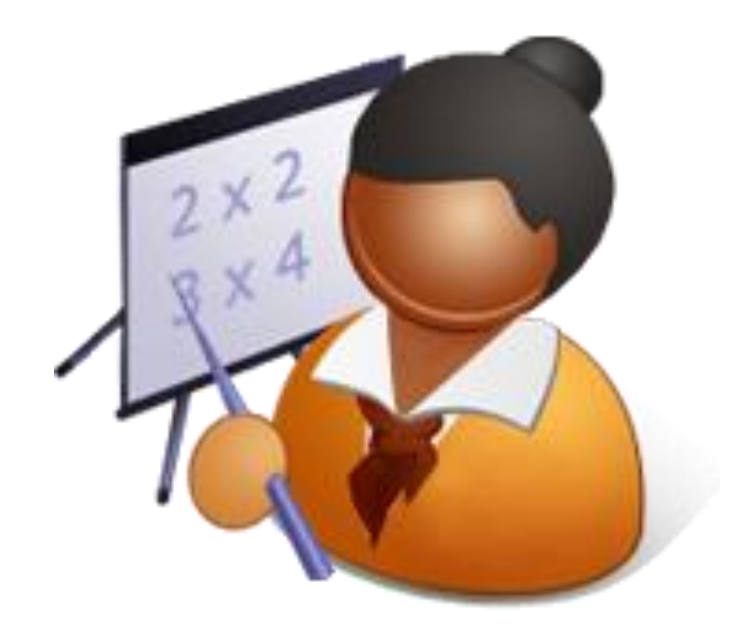

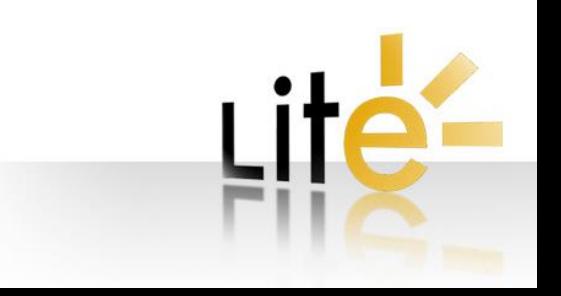

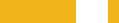

## **Agente como profesor**

- La investigación en agentes pedagógicos como profesores/tutores/mentores se remonta a 1970.
- Los primeros agentes eran muy limitados, sólo mostraban información, sin permitir interacción.
- En las siguientes décadas, se mejoró la animación, interacción y el contenido de la conversación con técnicas como LSA, redes semánticas o árboles.
- Algunos ejemplos son: Herman the Bug, Anne y Pierre, Steve, Guilly, Sam, CAPA, Autotutor, Baldi y Willow.

### **Herman the Bug**

- Lester et al. desarrollaron en 1997 uno de los primeros agentes para niños en edad escolar.
- De hecho, diseñaron varias modalidades del agente combinando o eliminando gestos y consejos verbales.
- Descubriendo de esta forma el Efecto Persona :
	- Los estudiantes decían que el agente les había ayudado a hacer sus deberes.
	- Los estudiantes se mostraban más contentos. con el sistema cuando tenía el agente aunque no hablase.

#### <span id="page-12-0"></span>**Steve**

- Agente en un entorno 3D que complementa al profesor para entrenamiento naval actuando como:
	- Tutor para un miembro de un equipo.
	- Sustituyendo a un miembro faltante del equipo.
- También puede asumir el rol guía en el ambiente virtual de la nave señalando equipos y salas en el mundo 3D:
	- Apuntándolos directamente.
	- Mirándolos e indicando su importancia.
	- Realizando turnos en la conversación (muy limitada).
- El soporte emocional está limitado a asentir o

### **Autotutor (video demo 2008)**

#### AutoTutor Tile Edit Session Plugins Help How does the operating system interact with the word processing program when you create a document? **HARD DISK** DOCUMER CP **LILM** Enter your response here: Log of previous responses Student no Tutor: Lef's see if I can help you. Tutor. How can the word processing program operate efficiently? Student: The program should be fast and easy to use Tutor: Maybe. G Tutor: I know you can do it. Let's keep working and get through this ÷ Siteic

## **RoDy (video demo 2019)**

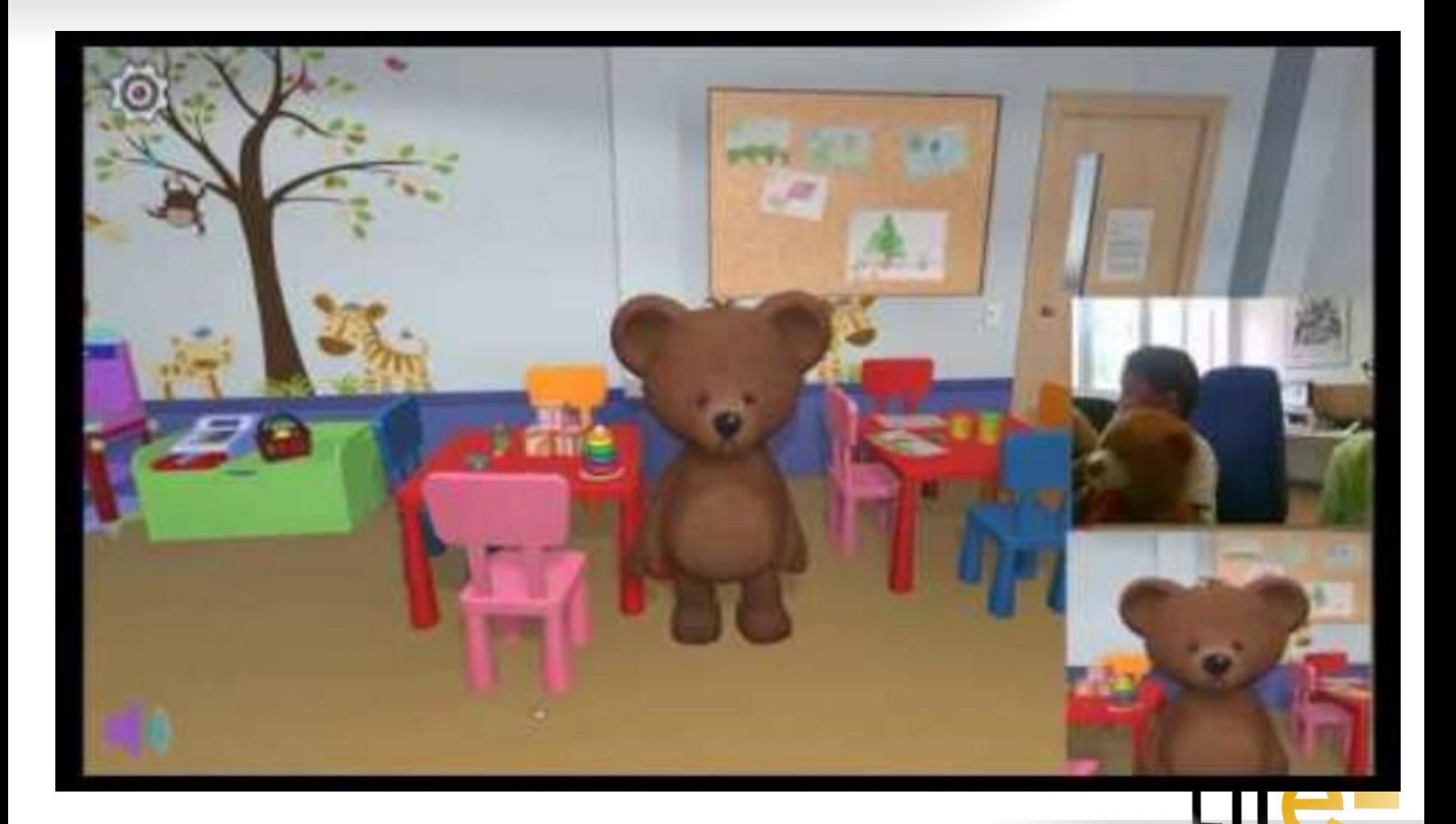

#### **Agente como estudiante**

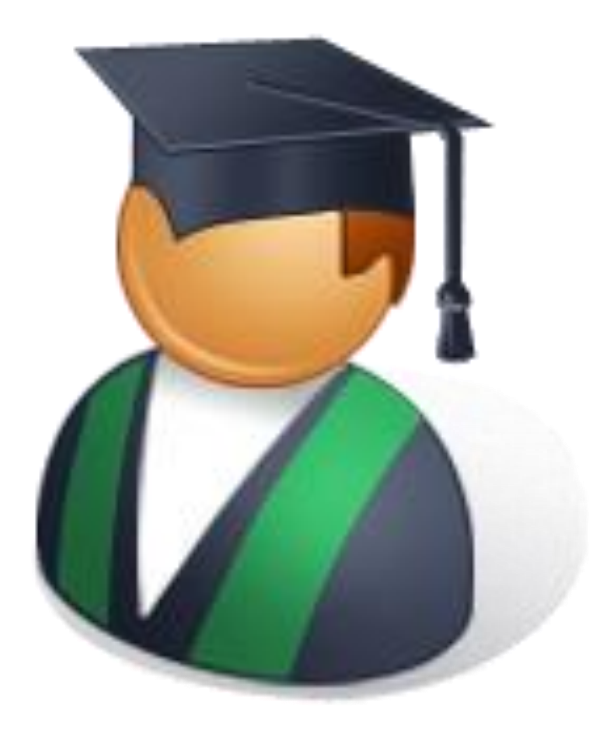

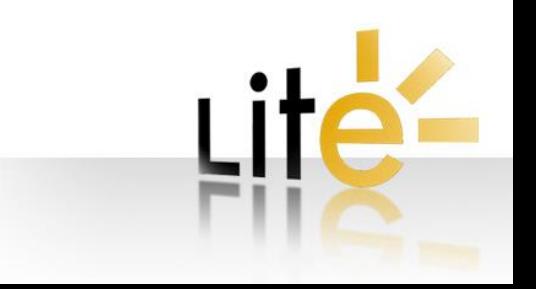

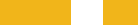

## **Agente como estudiante**

- El enfoque de estos agentes se basa en el paradigma "**Learning by Teaching**", esto es que el estudiante aprenda al enseñar al agente conceptos o técnicas.
- En la universidad de Vanderbilt, el Dr. Biswas y su grupo han desarrollado varios TAs como Betty. Descubriendo el **Efecto Protégé**.
- También se ha investigado el uso de **2 agentes**:
	- Uno es al que el estudiante debe enseñar.
	- Otro es el mentor que guía y enseña al estudiante.

## **[Betty + Mr. Davis](https://new-kl-package.bettysbrain.pages.dev/practice/causal-map?persistence=335574d9-a3b9-40cb-9889-19ef44784116&name=anonymous&id=anon) (enlace actual)**

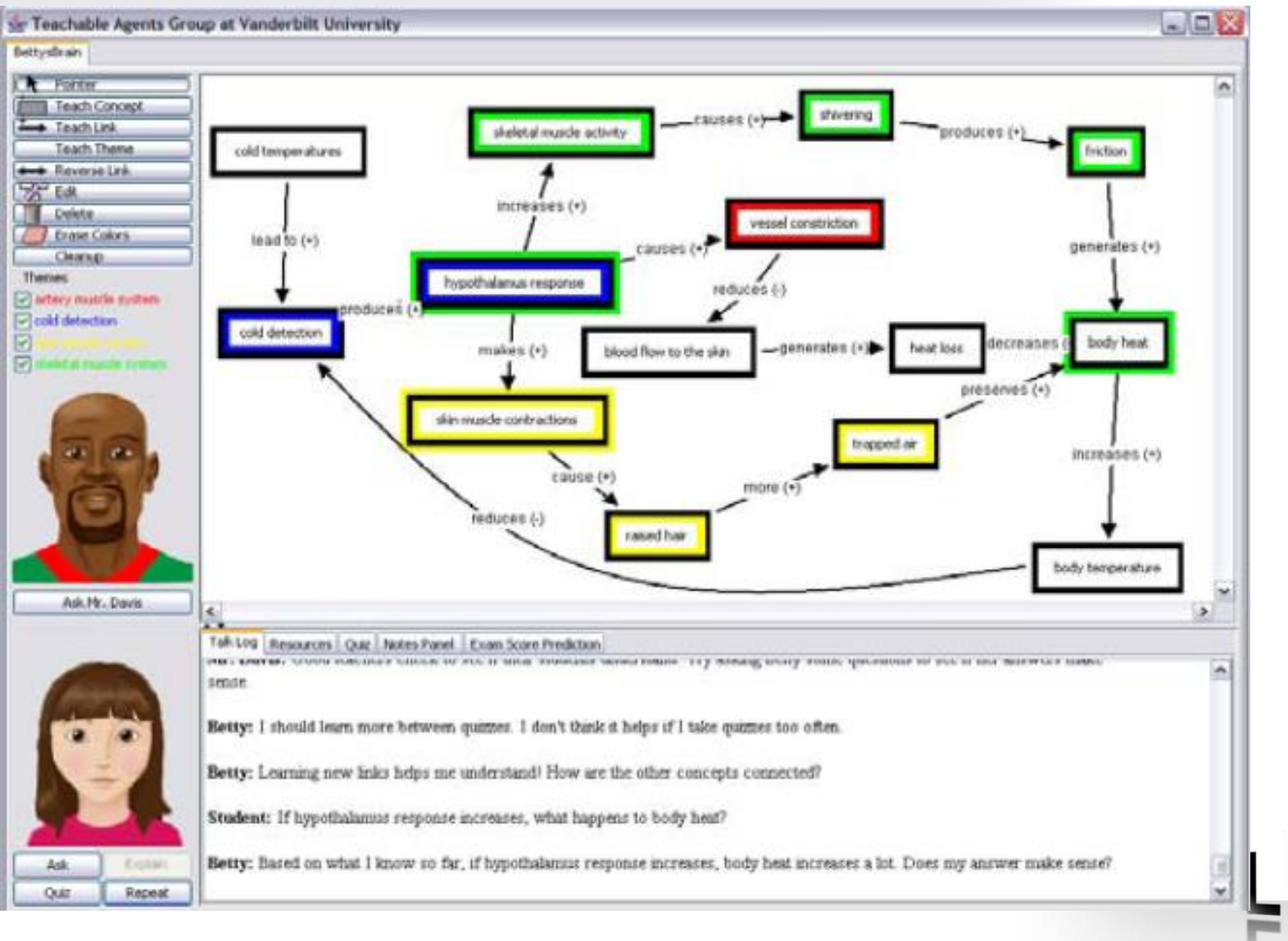

#### **Agente como acompañante**

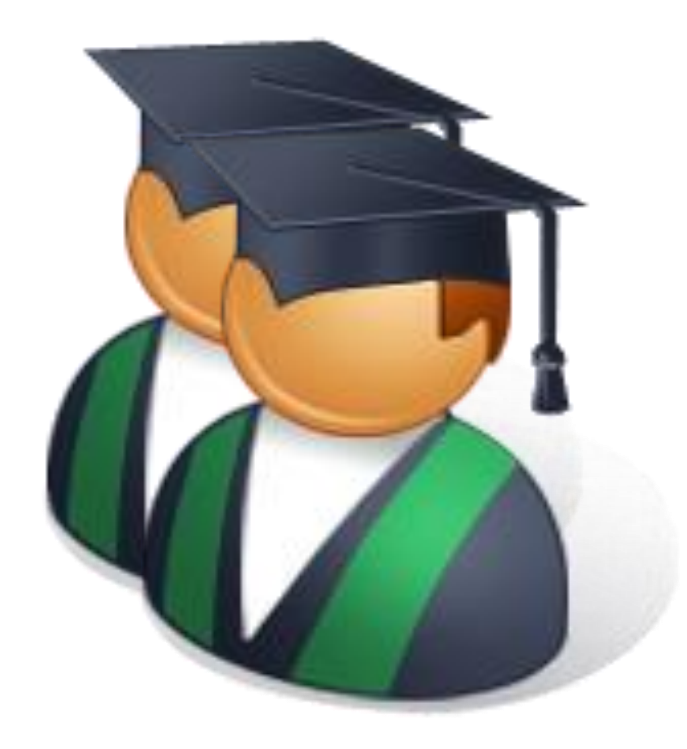

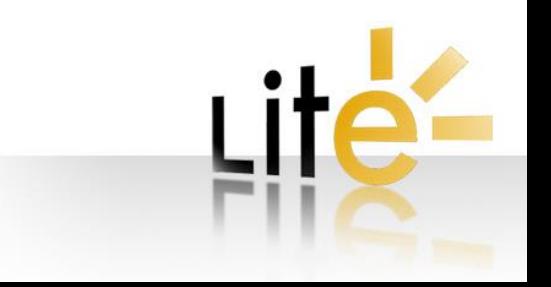

## **Agente como acompañante**

- En este caso, el rol del agente no es autoritario, sino de **apoyo emocional/social**.
- Los orígenes de este tipo de agentes también se pueden encontrar en los años 90.
- Al principio, investigaron en las **personalidades** de los agentes (conflictivos, introvertidos, extrovertidos…)
- En la actualidad, la investigación se centra más en su **inmersión en entornos 3D** de juegos educativos.
- Algunos PALs son: SBEL, Crystal Island, Jake & Jane, MyPet y BILAT.

#### **Jake & Jane**

- Jake y Jane son dos PALs "empáticos" exactamente iguales excepto en su género (voces y presencia).
- Los agentes intentan empatizar con el estudiante imitando sus emociones y usando frases completas.
- Los agentes fueron integrados en Wayang Outpost un software que enseña matémáticas.
- Este software pregunta a los estudiantes cómo se encuentran cada 5 minutos.
- Los resultados de un experimento con 30 estudiantes demostraron que el postest era mejor para la chicas que habían estudiado con Jake.

## **MyPet**

- El objetivo del PAL es acompañar en el aprendizaje de chino motivando al estudiante.
- La hipótesis es que si los estudiantes atribuyen su fracaso a falta de esfuerzo reemprendarán la tarea.
- El agente es un animal de compañía que tendrá más energía en su barra vital cuántas más tareas completen en el sistema (más esfuerzo).
- De esta forma, los estudiantes podrán visualizar si están dedicándole suficiente esfuerzo. Del agente hay versiones tanto para PC como para PDA.

# **Contenidos**

- Introducción
- Antecedentes
- *Ejemplos de agentes para enseñar programación*
- Codiseño con futuros profesores
- Prototipo
- Recomendaciones
- Siguientes pasos

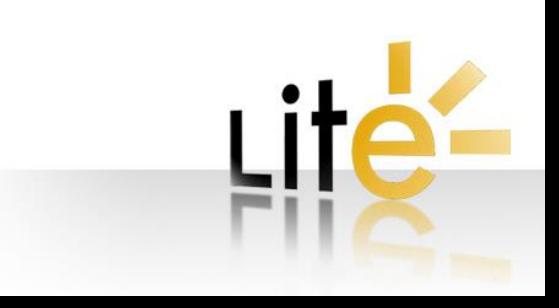

## **Dr. Watson (Pseudocódigo, 2019)**

Hi, Pablo! What do you want to do today?

I'd like to do the

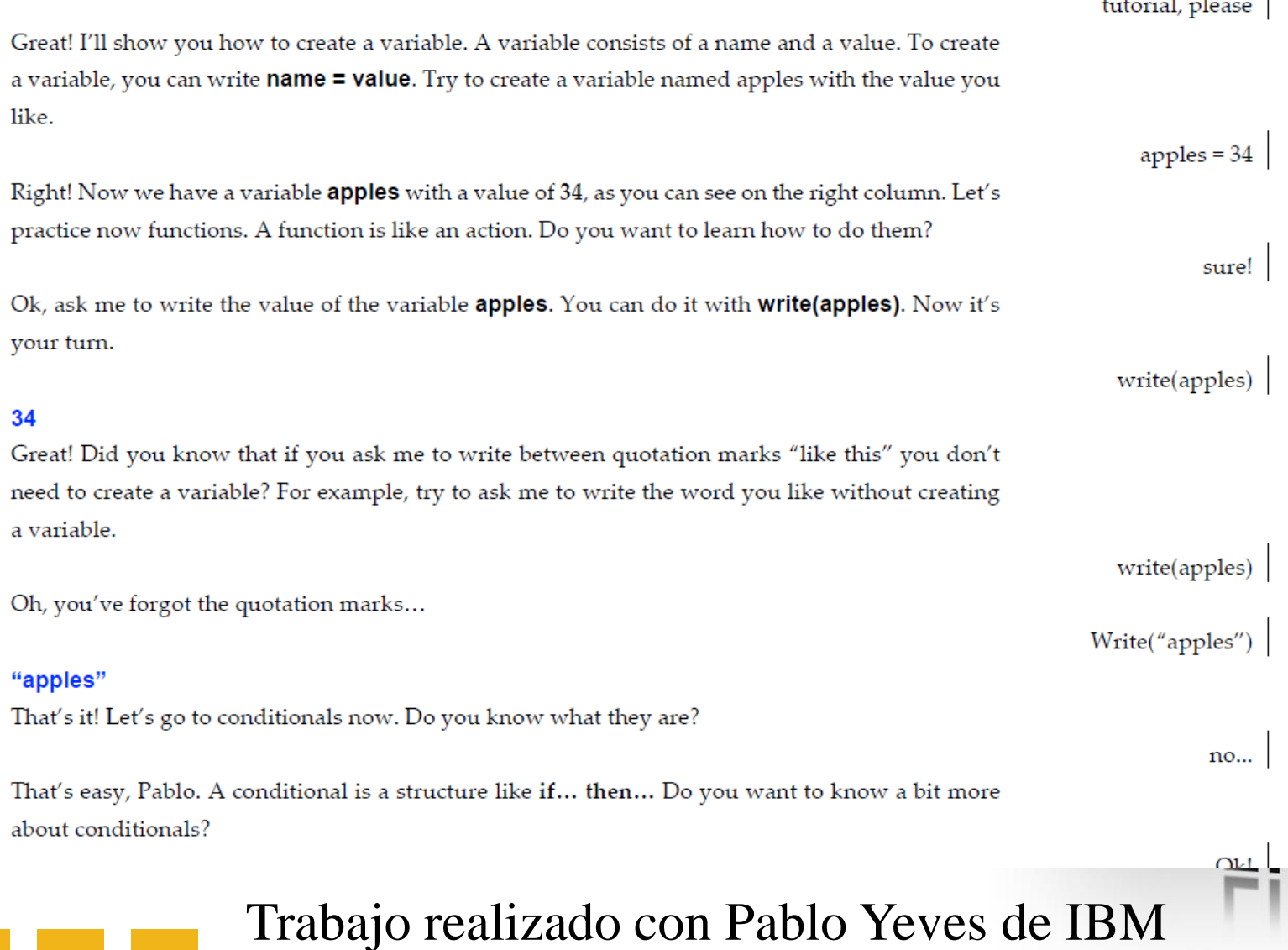

## **Jeppy (C++, 2020)**

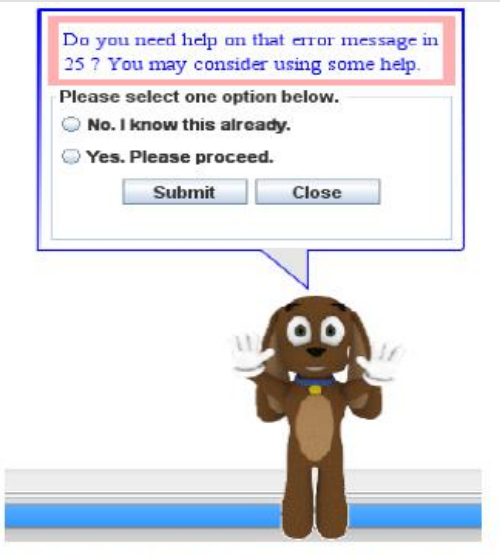

Fig. 3. JEPPY Offering Help through Hint.

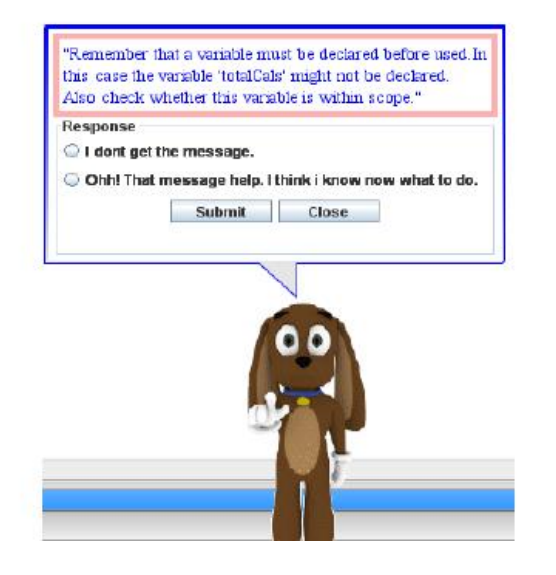

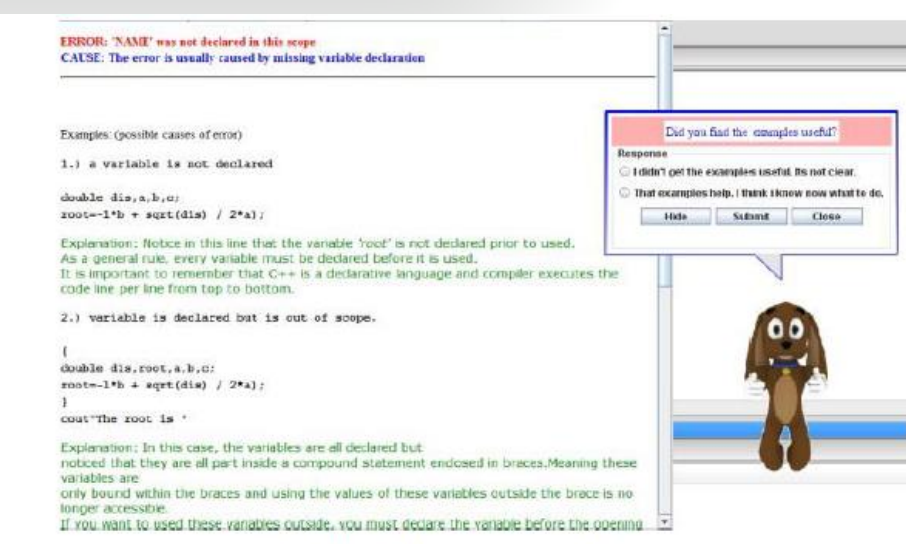

#### Fig. 7. JEPPY Showing Example to an Error.

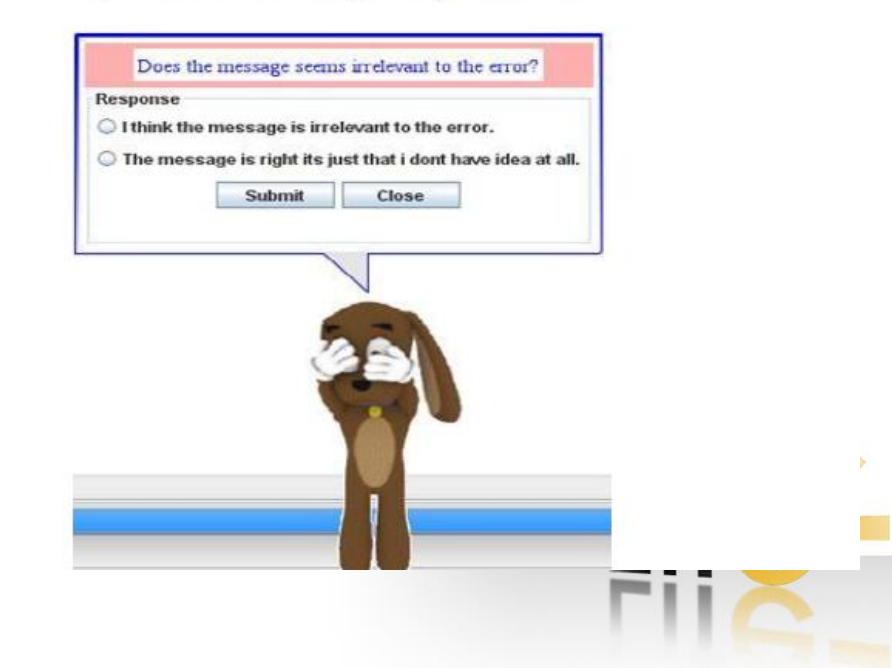

## **Alcody (pseudocódigo, 2020)**

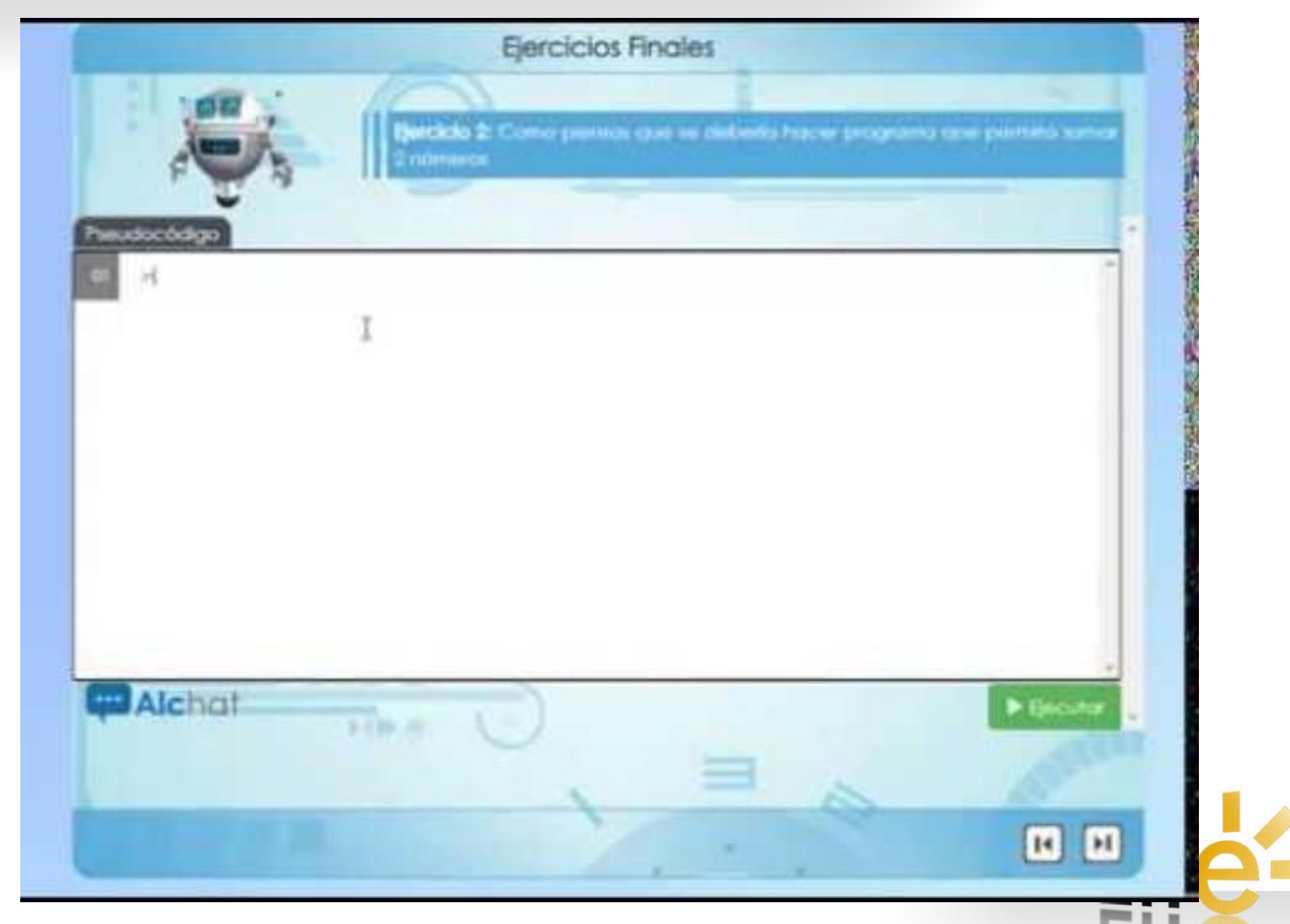

Defendido en tesis de la URJC con Celeste Pizarro.

#### **¿Y para Scratch?**

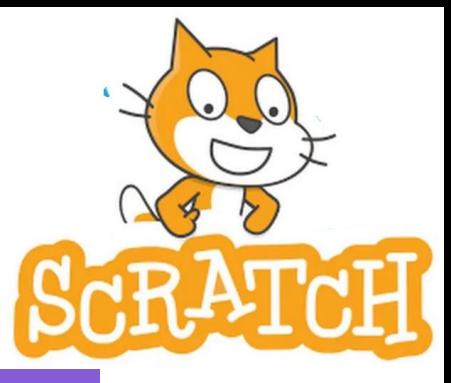

Li'

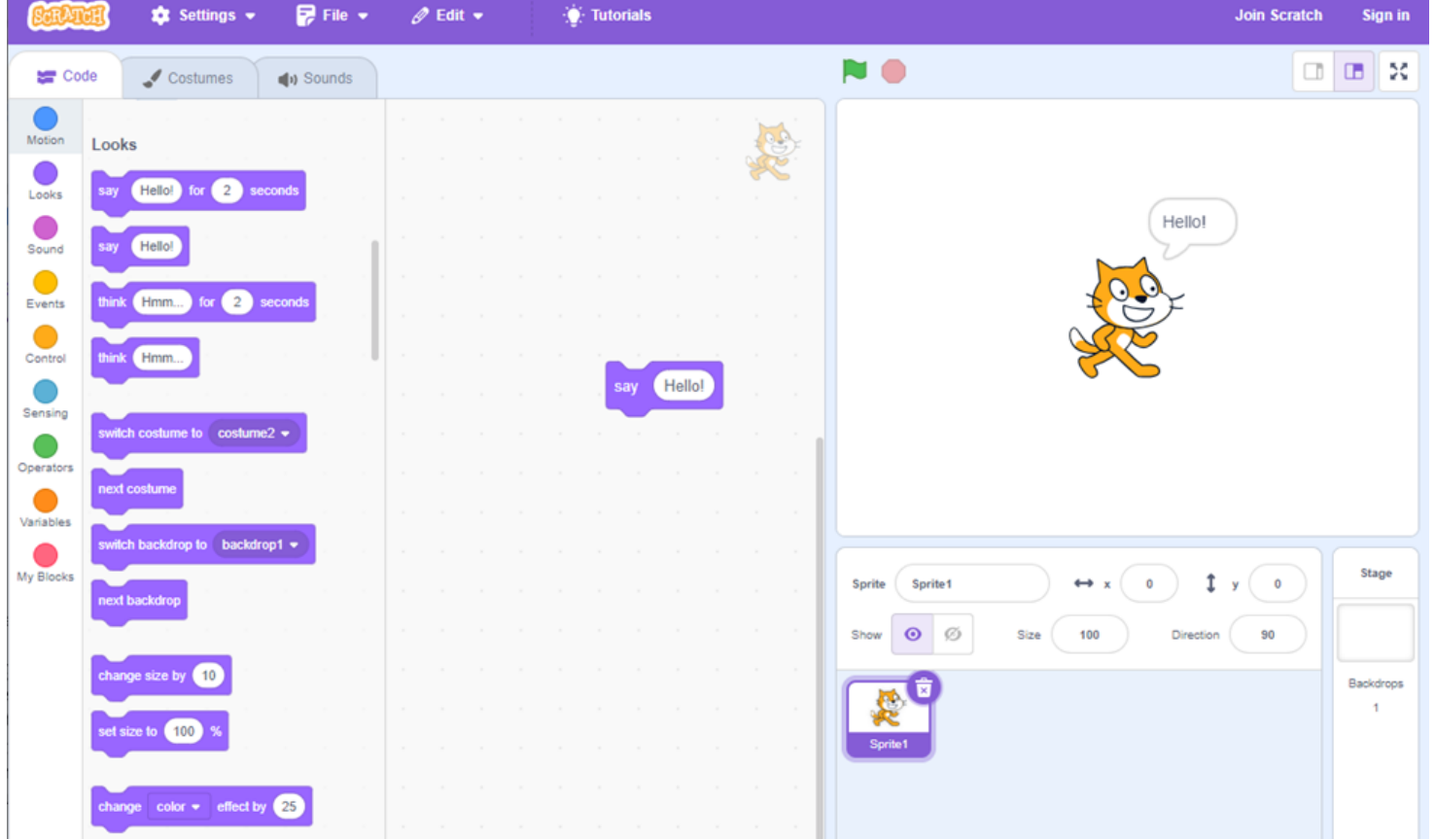

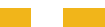

#### **ScratchThAI (Scratch, 2022)**

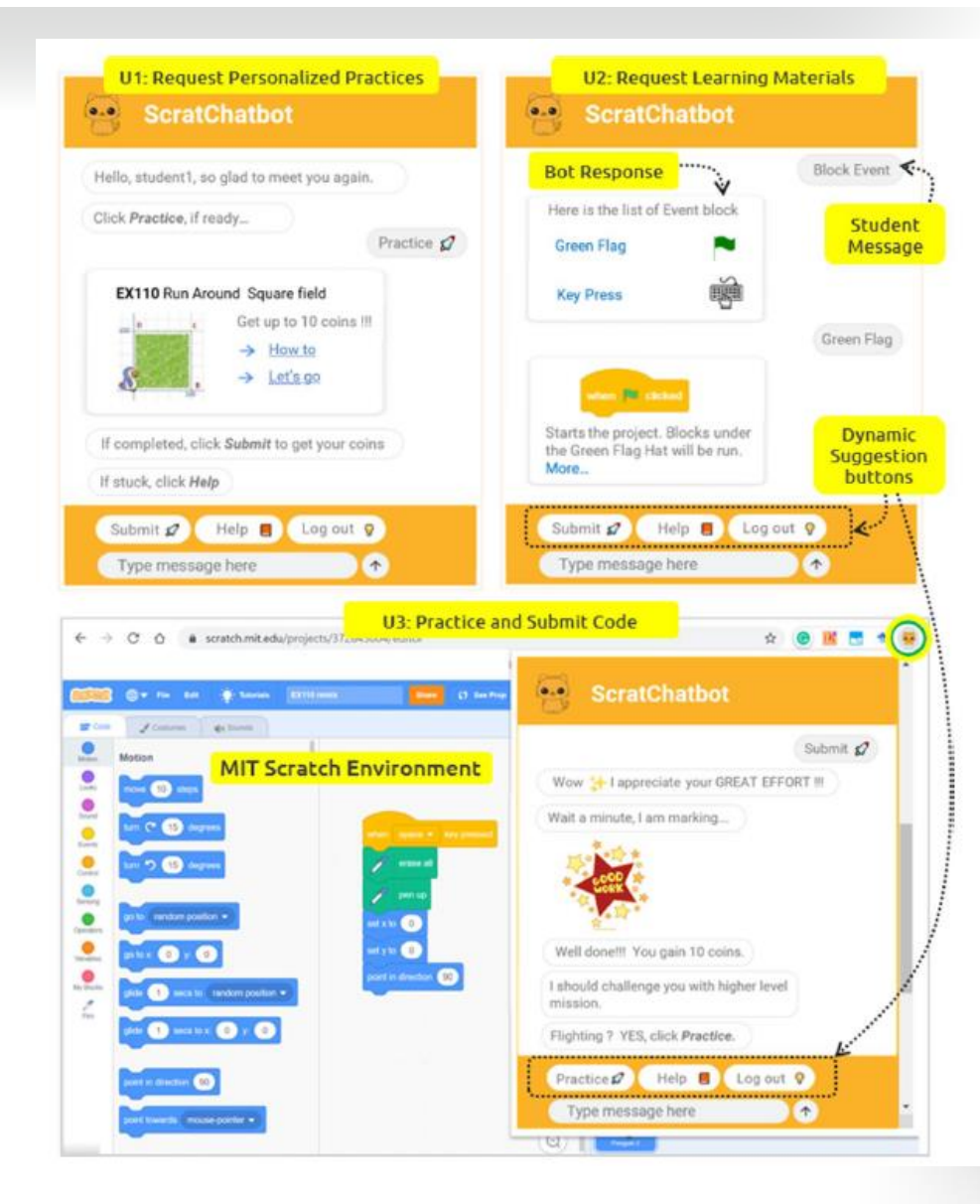

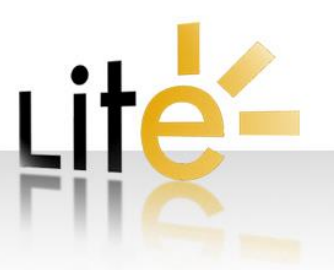

# **Contenidos**

- Introducción
- Antecedentes
- Ejemplos
- *Codiseño con futuros profesores*
- Prototipo
- Recomendaciones
- Siguientes pasos

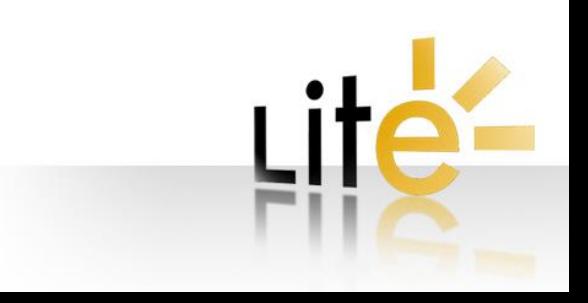

## **Codiseño con futuros profesores**

- **Faltas en los sistemas previos** similares
	- No tienen **animación** o no tienen **diálogo**
	- No tienen opciones de **personalización**
	- No atienden a la **diversidad**
	- No tienen en cuenta a los **profesores**
	- No hay **colaboración** entre **estudiantes**
- **Pedagogía: metodología activa**
	- Taxonomía de Bloom, movimiento, metáforas
	- Combinando aspectos cognitivos y emocionales
- **Para programación:**
	- **Lenguajes:** Scratch Jr / Scratch
	- Explorar el rol de **aprendiz**

Trabajo realizado con Raquel Hijón y Celeste Pizarro

## **Muestra**

- **44 estudiantes del Grado de Educación Primaria** – futuros profesores
	- Entre 18 y 25 años
	- 70% mujeres, 30% hombres
	- 43,2% con competencia digital media-alta
	- 70% tenía conocimientos previos de Scratch
	- 91% ignoraba qué es un ACP
- La participación fue **voluntaria y anónima**.
- **Aprobación del comité de ética** con ID 19012022202722

### **Materiales y procedimiento**

**Enero [Cuestionario inicial](http://tinyurl.com/369v3zu2)**

> • **Investigadores:**  Desarrollo del prototipo

• **Estudiantes:**  Aprendizaje de la asignatura y en abril de cómo enseñar **Scratch** 

**[Cuestionario final](https://forms.office.com/r/mEr1rfSgPR)**

**Abril**

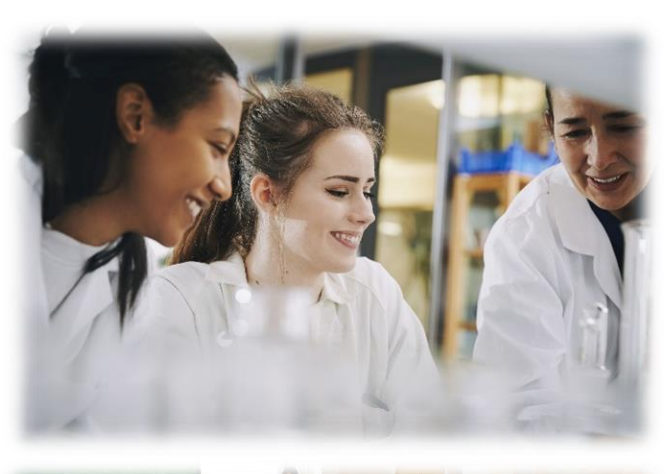

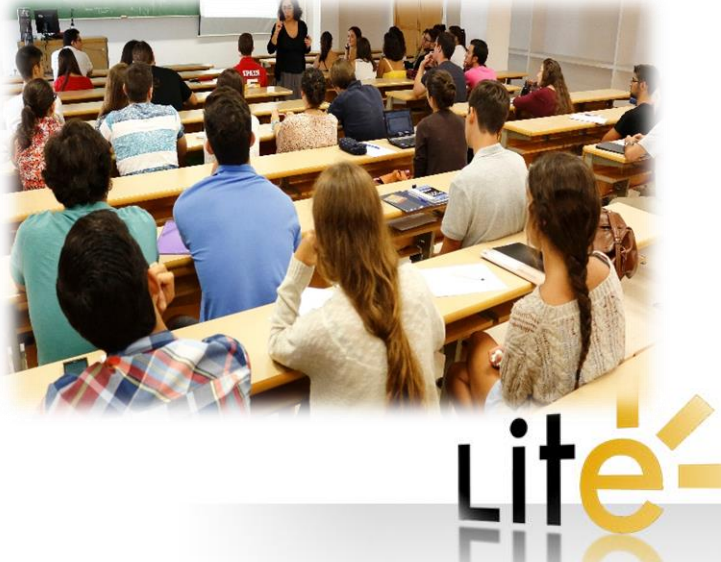

#### What elements would be helpful when creating activities?

44 respuestas

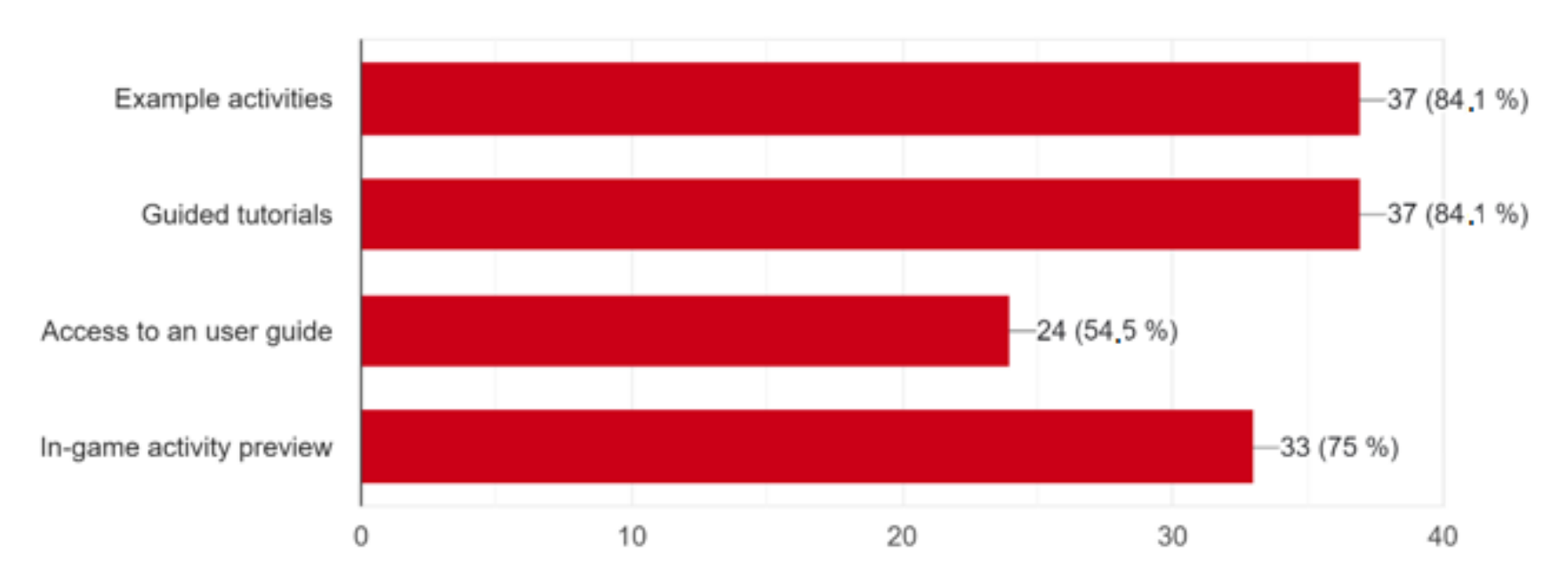

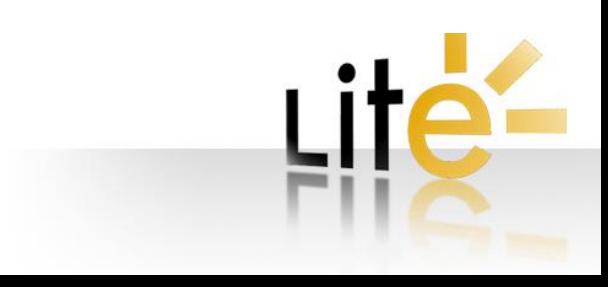

#### Which of the following elements do you think should be customizable?

44 respuestas

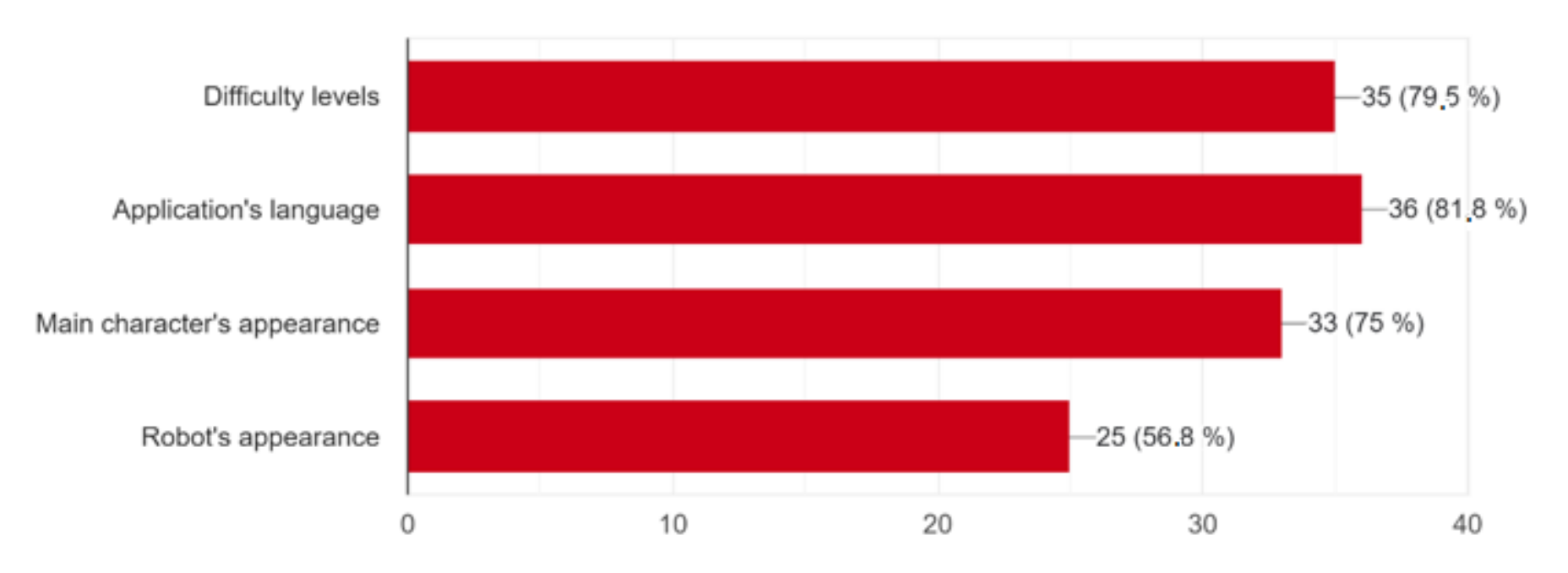

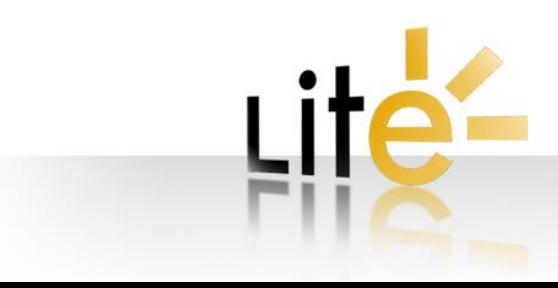

#### **How to introduce children to programming:**

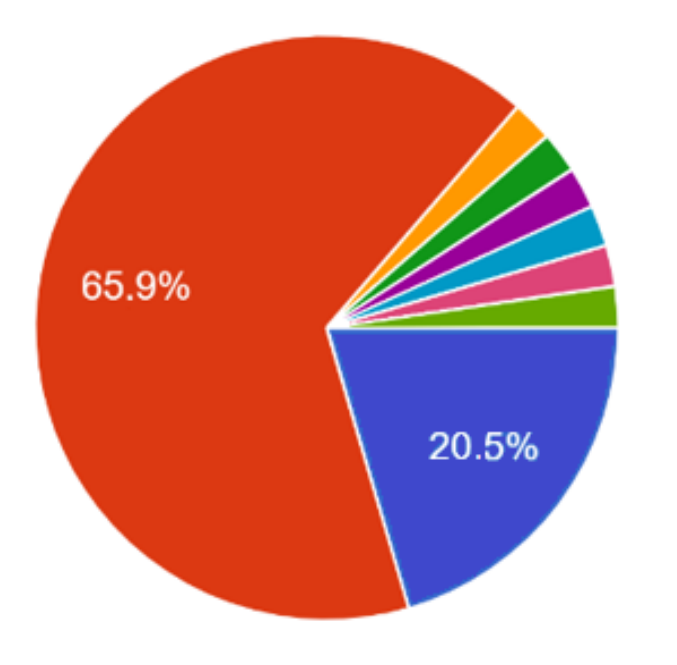

- Using technical language
- Through metaphors
- explaining exactly what they have to do with adequate language and through...
- through games
- Little by little through games and starting from very simple tasks
- through activities ang games
- with clear language, examples and tut...
- Talking about it on a way that they ma...

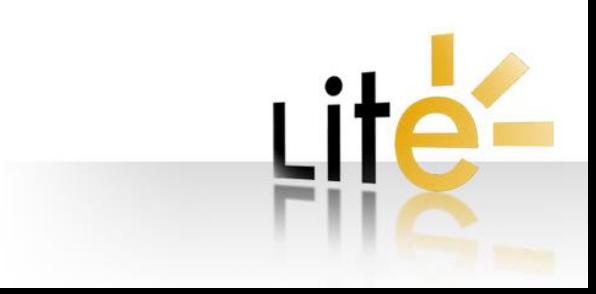

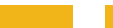

**How to guide children towards the solution:**

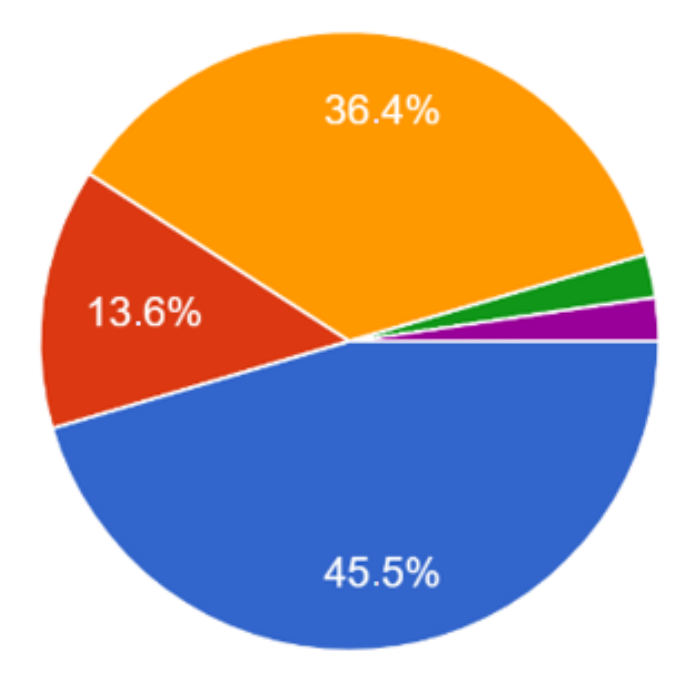

- Through clues Through a partial solution Through suggestions going over the questions with them
	- Through clues and a partial solution.

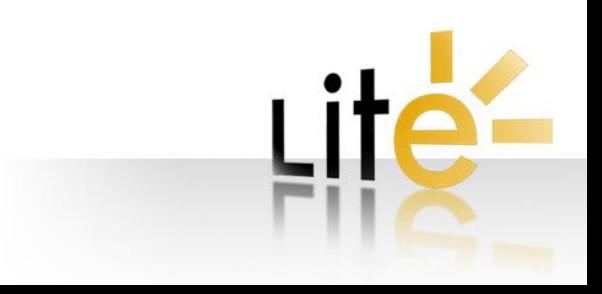

# **Contenidos**

- Introducción
- Antecedentes
- Ejemplos
- Codiseño con futuros profesores
- *Prototipo*
- Recomendaciones
- Siguientes pasos

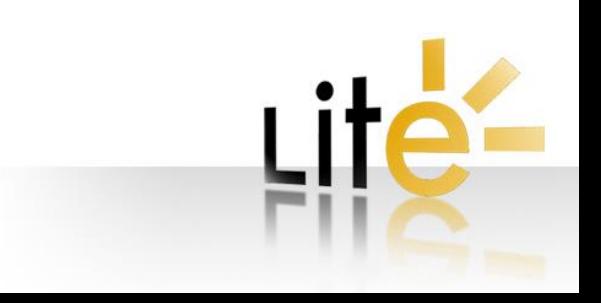

## Agente robot para enseñar programación

Primer ciclo de Educación Primaria

Personajes que intervienen: el agente robot y los estudiantes

۰.

Agente robot Puede ser personalizable por el estudiante, está tanto físico como en un dispositivo móvil de la component de la component de la component de la component de la component de la component de la co

que trabajan en grupos 2-4

#### Escenario

En cada fila, o cada equipo, tienen un robot para hacer los ejercicios de programación en Scratch de forma dialogada conectado con una aplicación en su tableta y con el ordenador del profesor

一

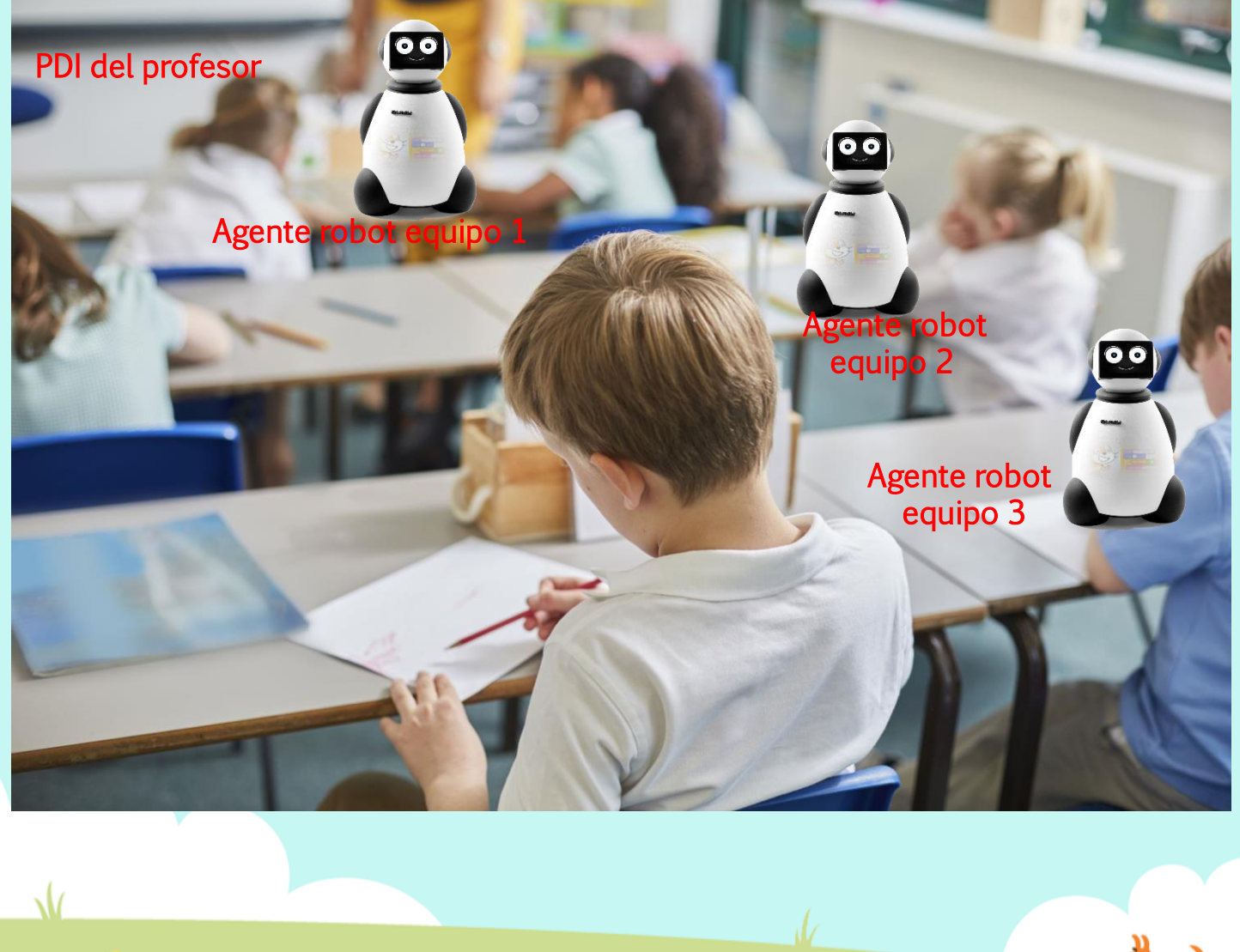

上

1  $\frac{1}{2}$ Hola Juan, conectado vamos a programa r

El primer paso es que el profesor enciende la PDI para proyectar la aplicación a la clase, y pide a los estudiantes que enciendan (cada uno en su equipo) el agente robot

2 **CO** P<sup>rograma</sup> Una vez el agente robot está conectado a la aplicación, puede funcionar en modo creación de actividades (solo para el profesor) o en modo "vamos a programar" (para los niños en clase).

3 El profesor va lanzando actividades a los agente robot de cada equipo, y va supervisando los diálogos robot-equipo, detectando cuando surgen problemas para hablarlo…

y.

#### Ejemplo de guía para el profesor

#### ¡Bienvenido al programa de enseñanza de programación a niños de 6-8 años con agente robot!

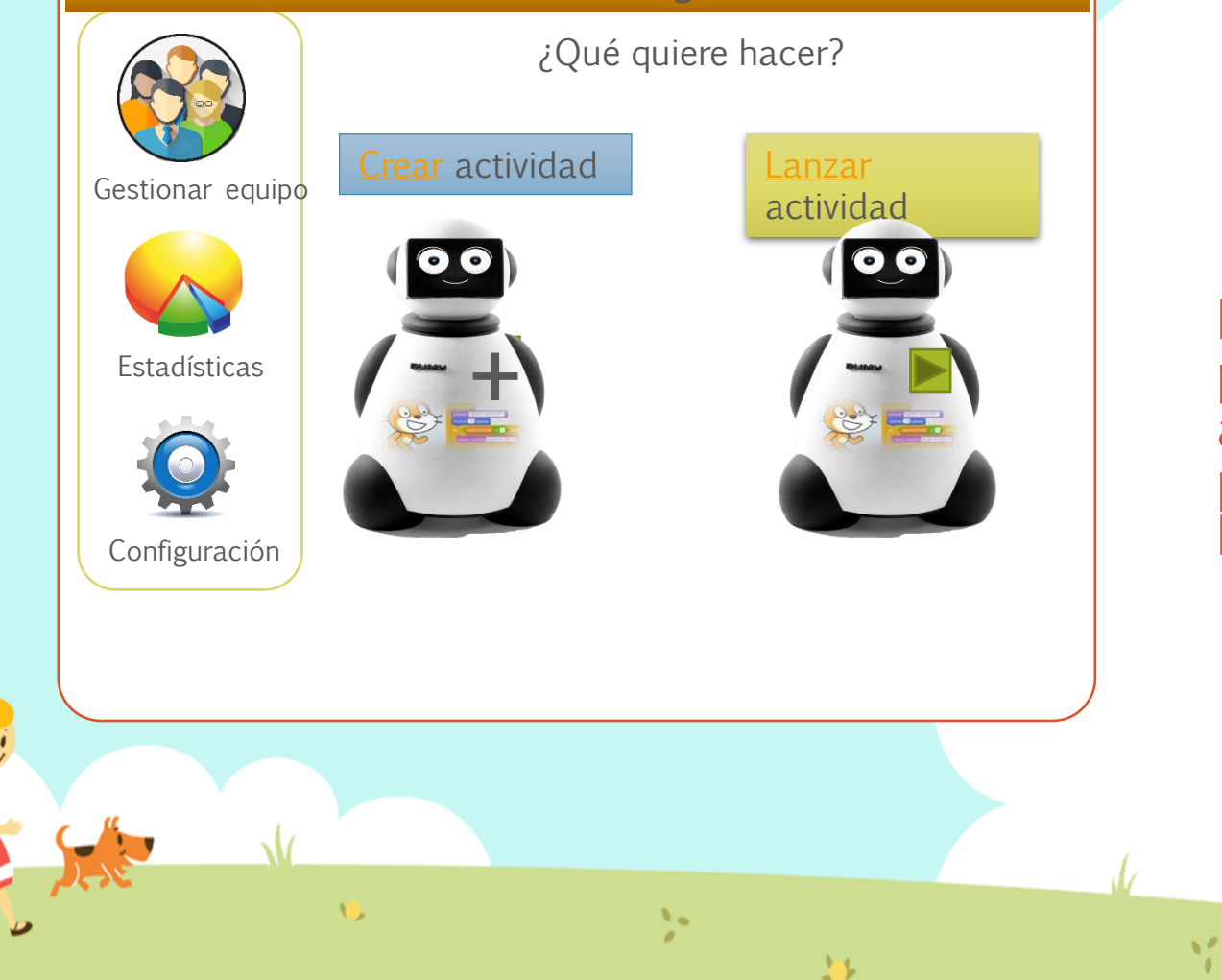

#### Pantalla principal de la aplicación para proyectar en la PDI

Saltar

Haz clic sobre los iconos para ver a qué pantalla te llevan

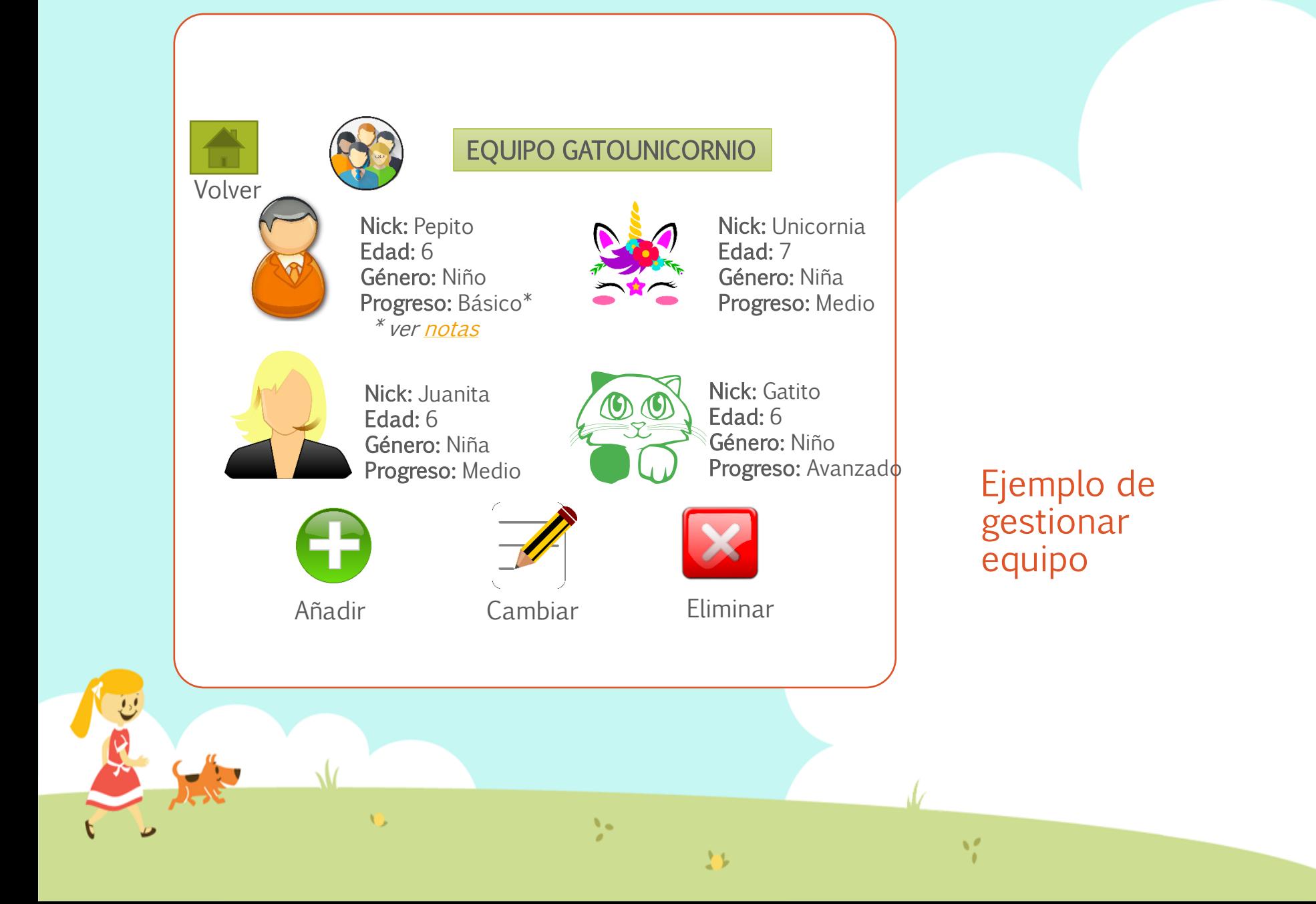

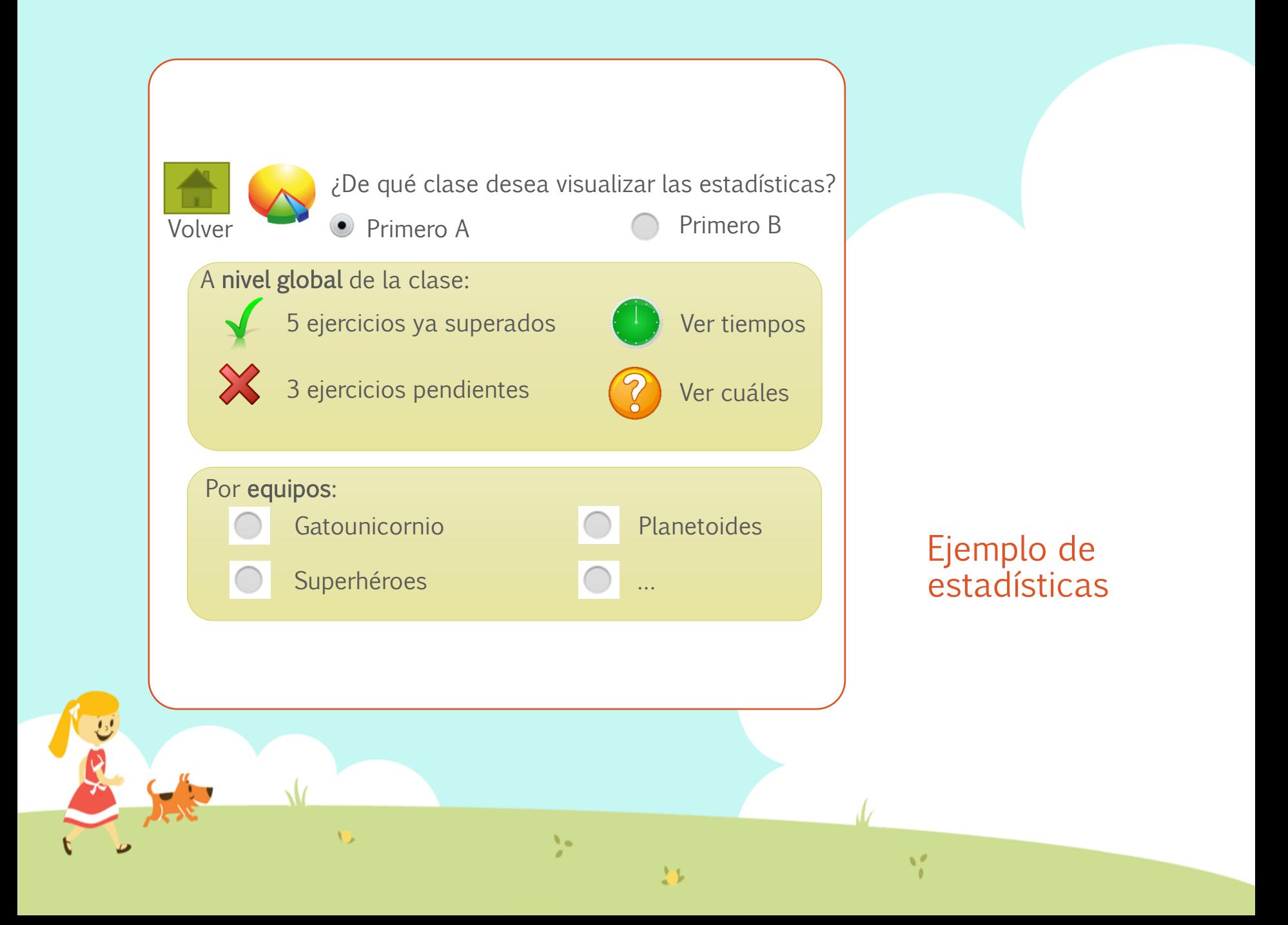

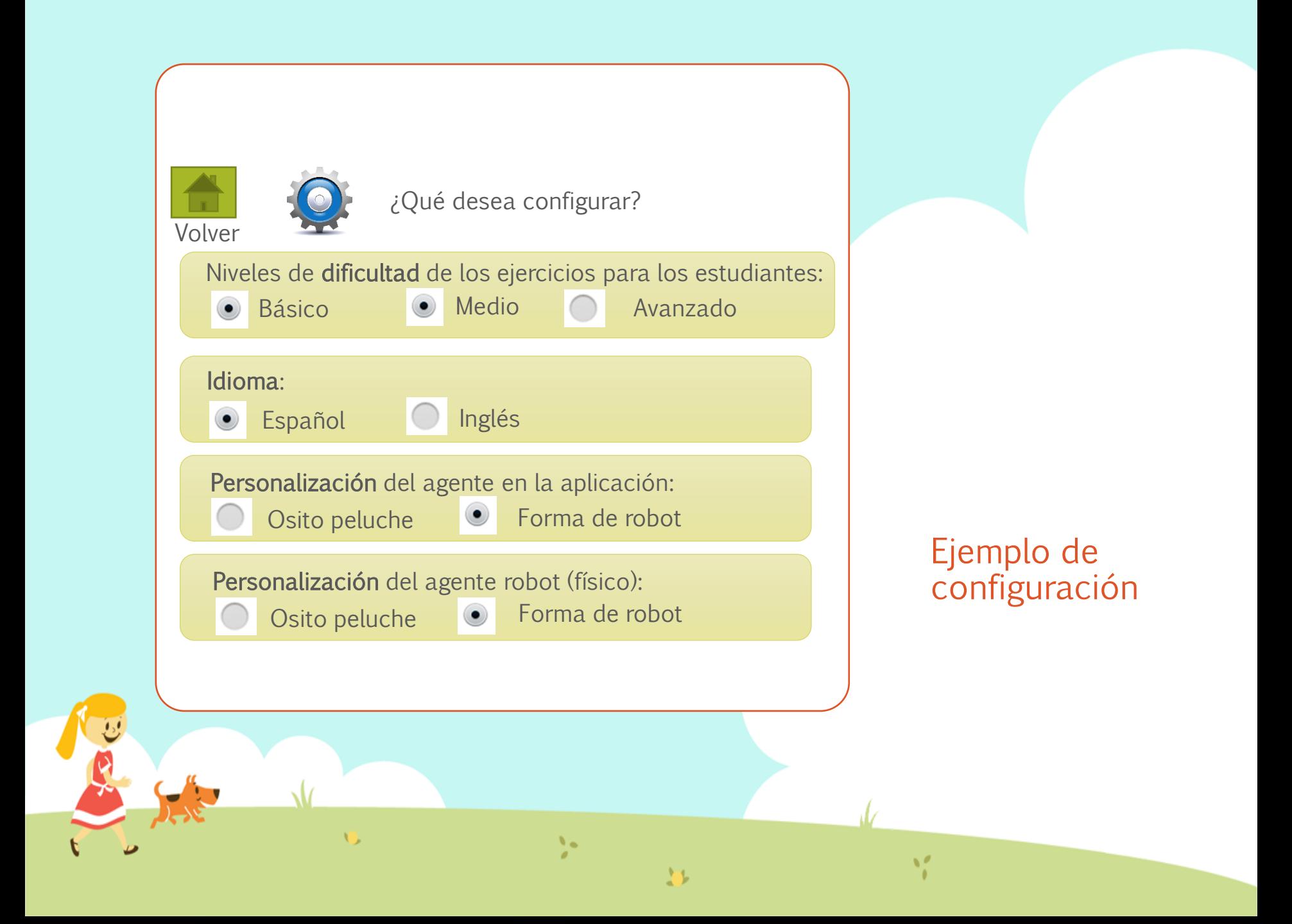

<span id="page-44-0"></span>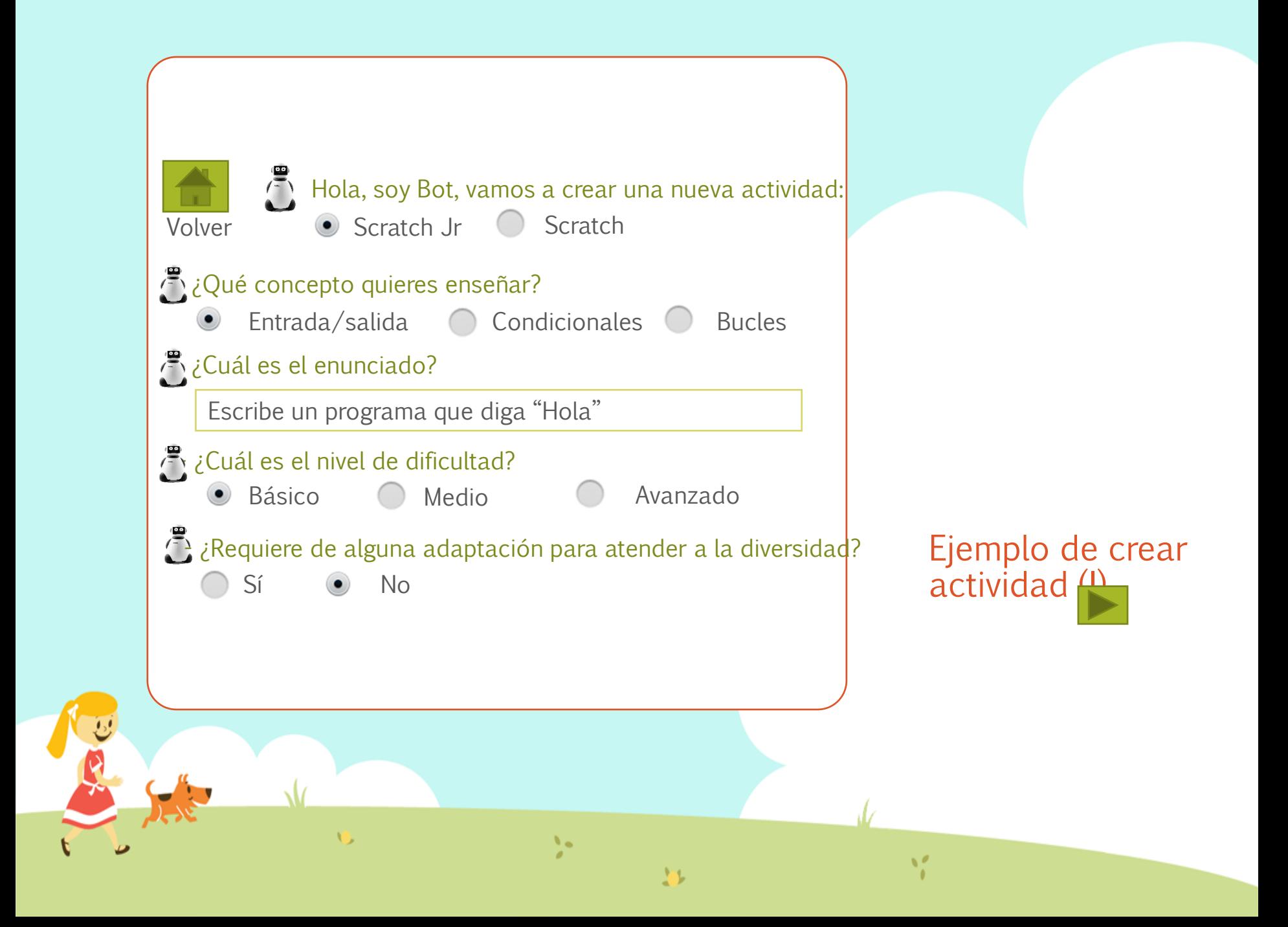

<span id="page-45-0"></span>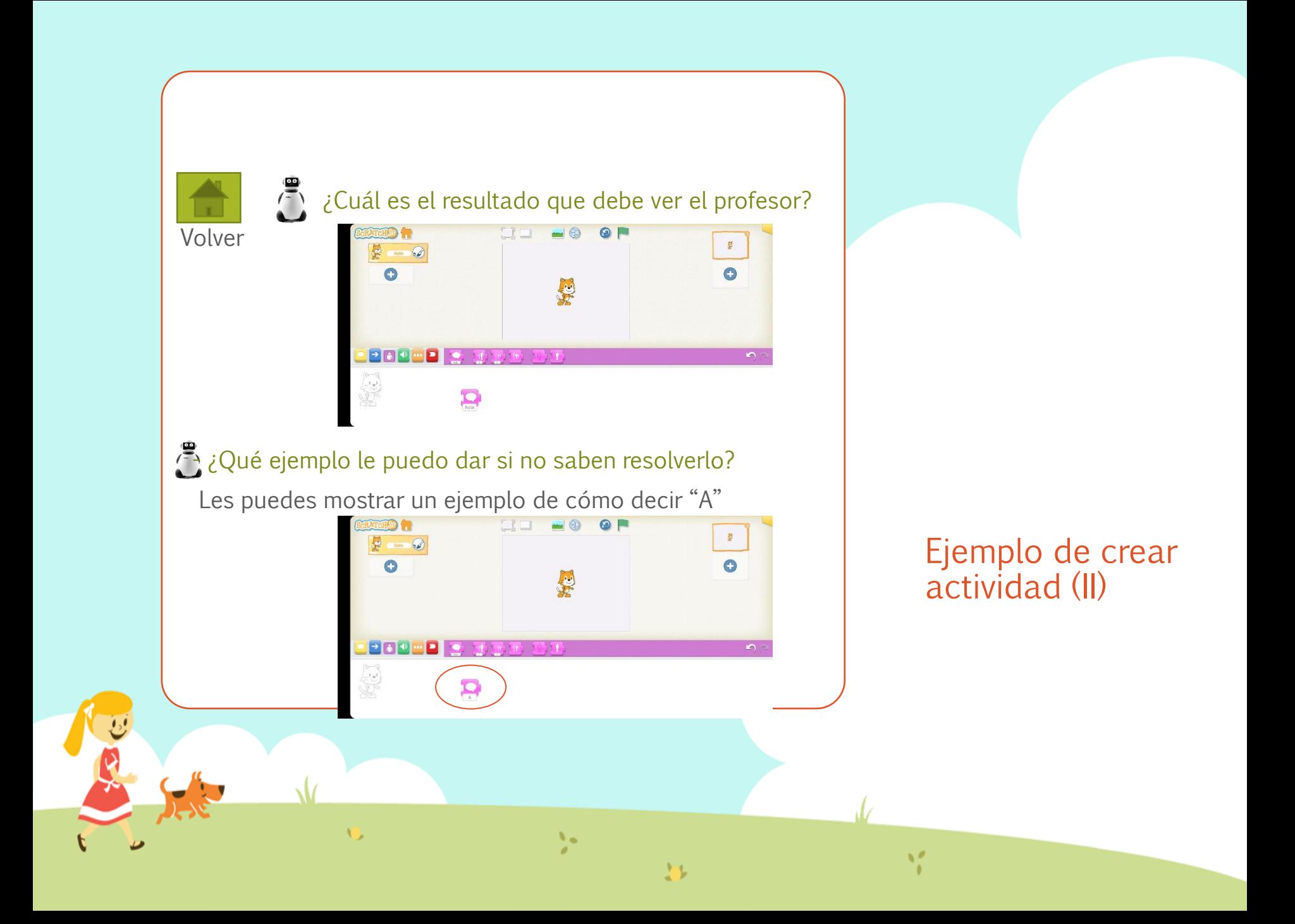

<span id="page-46-0"></span>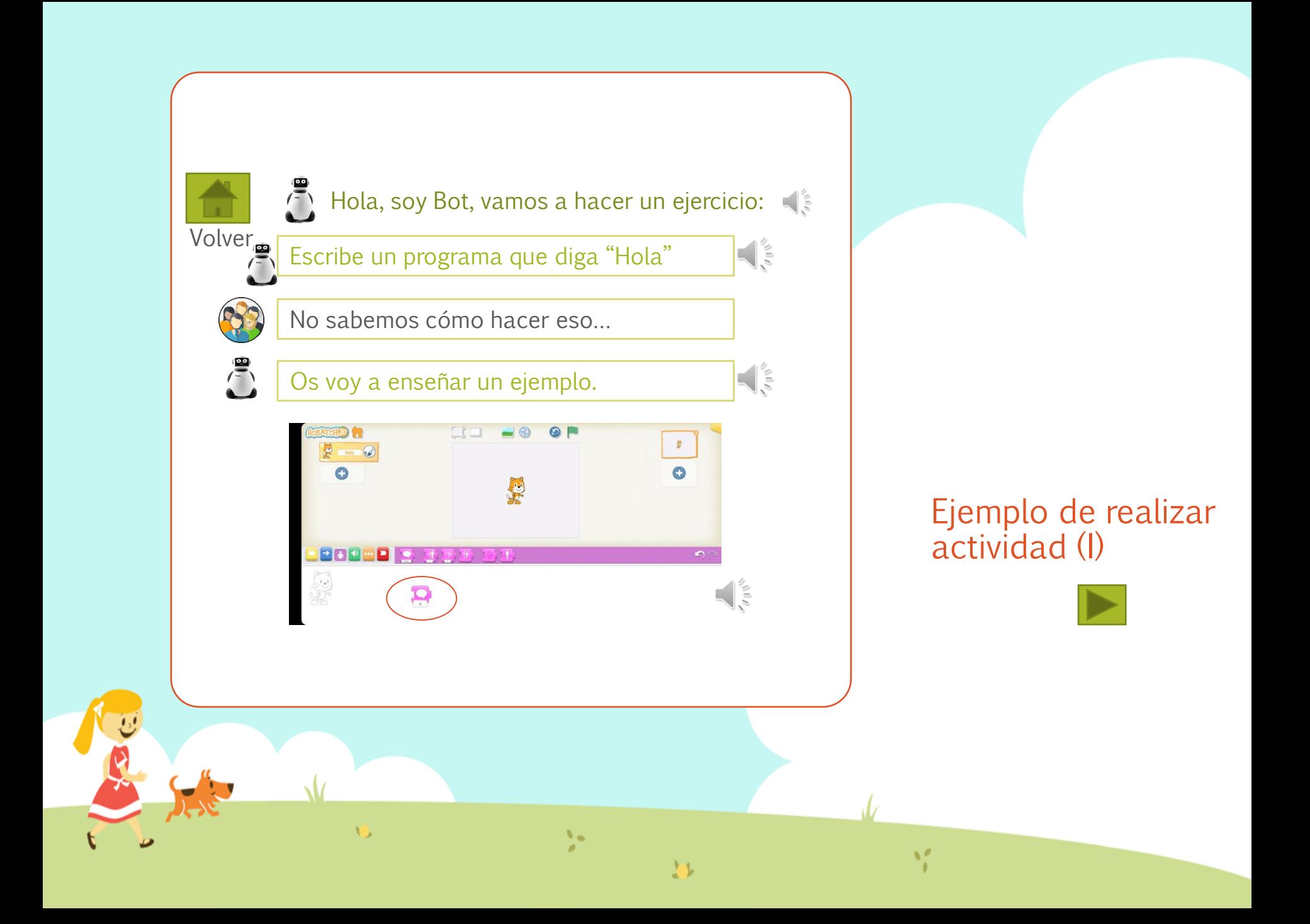

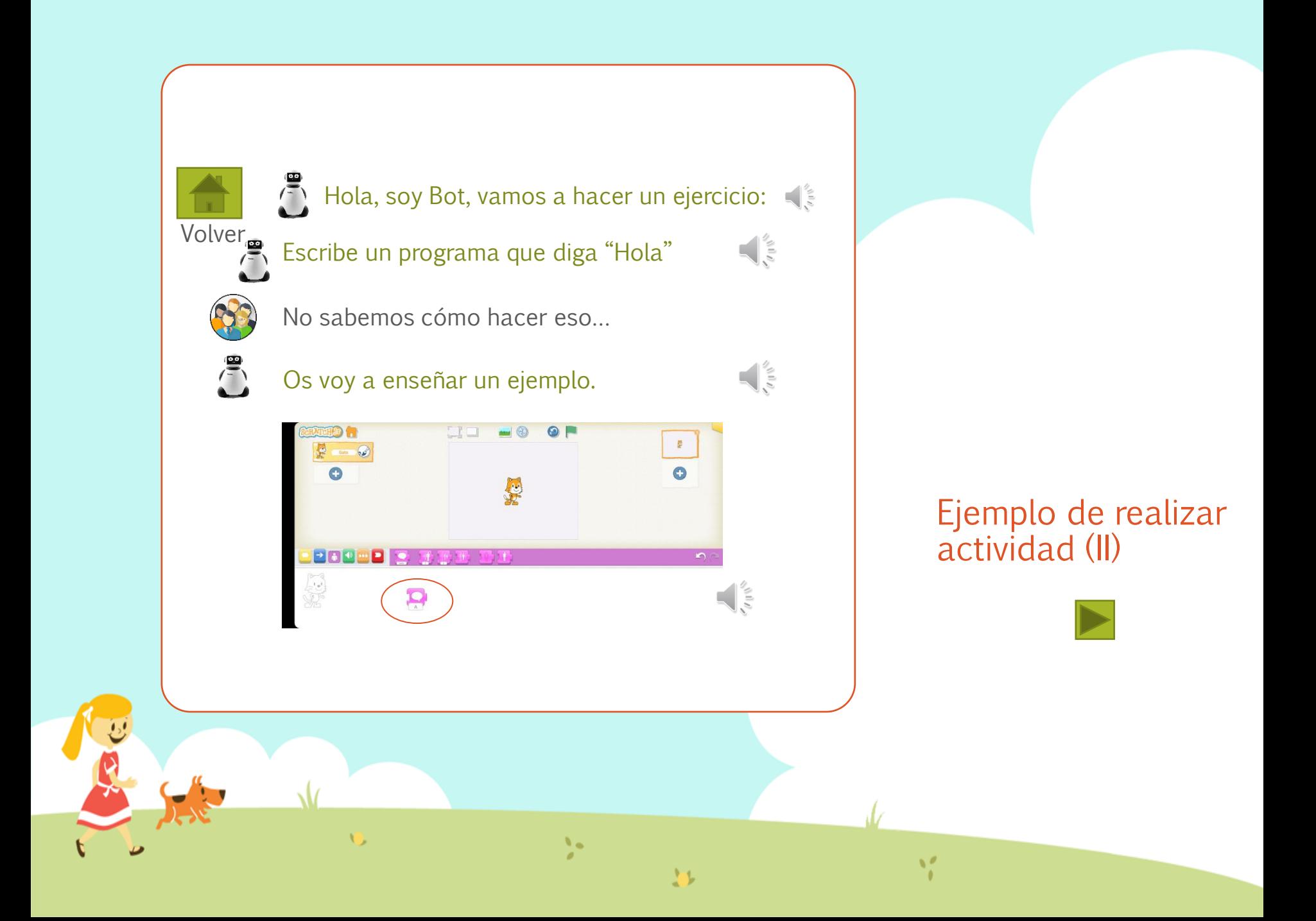

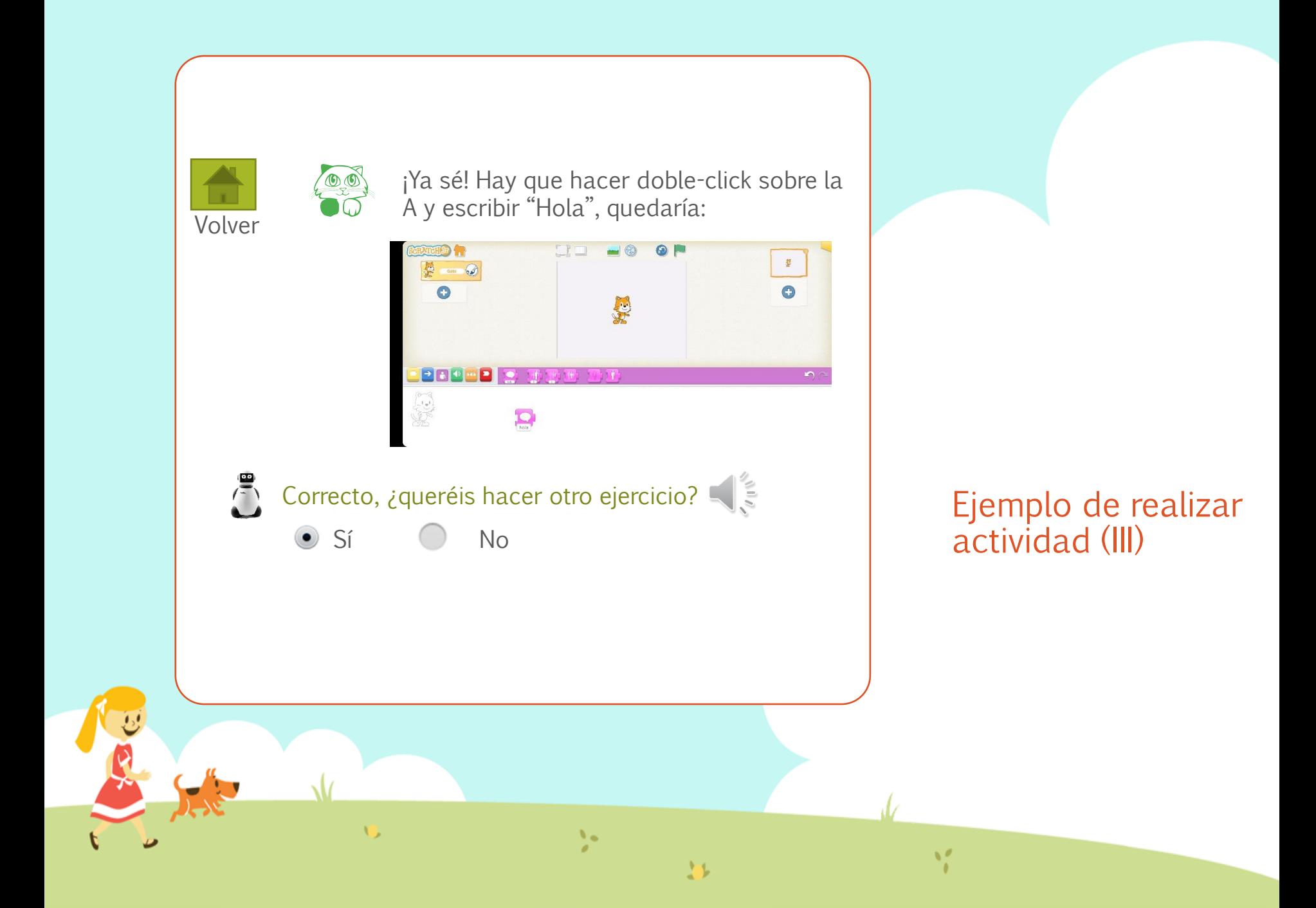

# **Contenidos**

- Introducción
- Antecedentes
- Ejemplos
- Codiseño con futuros profesores
- Prototipo
- *Resultados y recomendaciones*
- Siguientes pasos

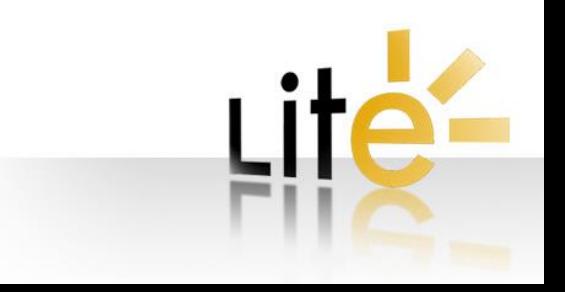

**¿Se puede usar un agente así para enseñar programación?**

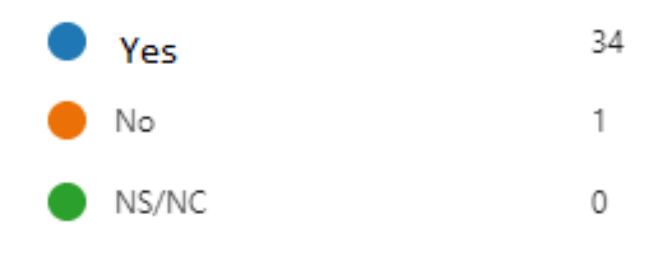

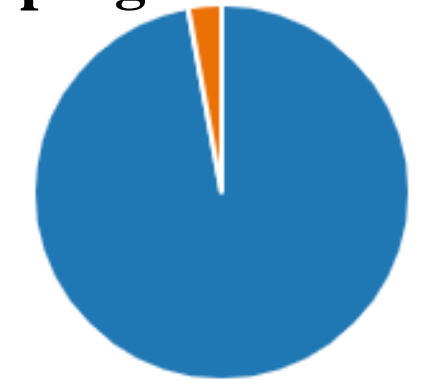

#### **¿Lo usarías en tu futura clase?**

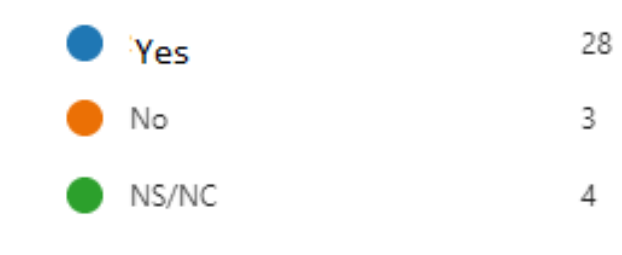

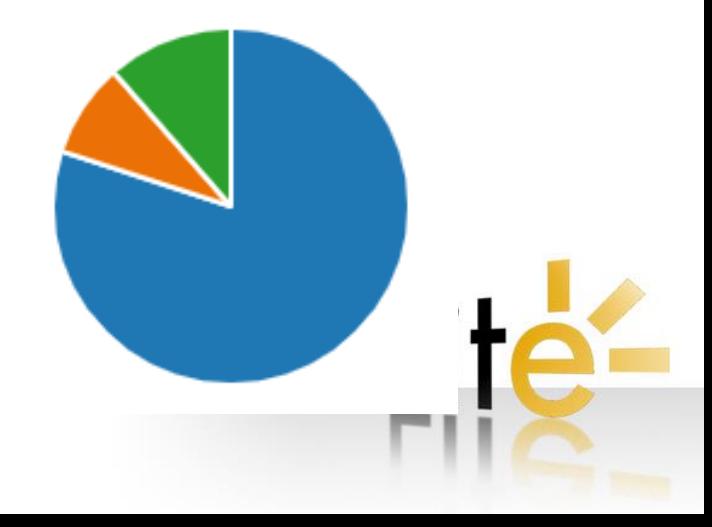

#### **Recomendaciones**

- ➢ Proporcionar una **guía** al profesor
- ➢ Permitir **trabajo colaborativo**.
- ➢ Registrar el **progreso**.
- Incluir ejemplos y tutoriales.
- ➢ **Adaptarse** multimodalidad.
- ➢ **Usar metáforas** como Alcody.
- ➢ Proporcionar pistas, sugerencias y soluciones parciales.

# **Contenidos**

- Introducción
- Antecedentes
- Ejemplos
- Codiseño con futuros profesores
- Prototipo
- Recomendaciones
- *Siguientes pasos*

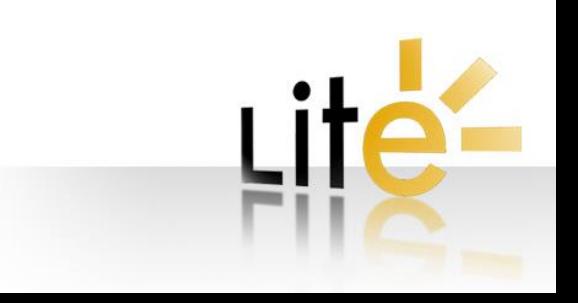

## **Siguiente pasos**

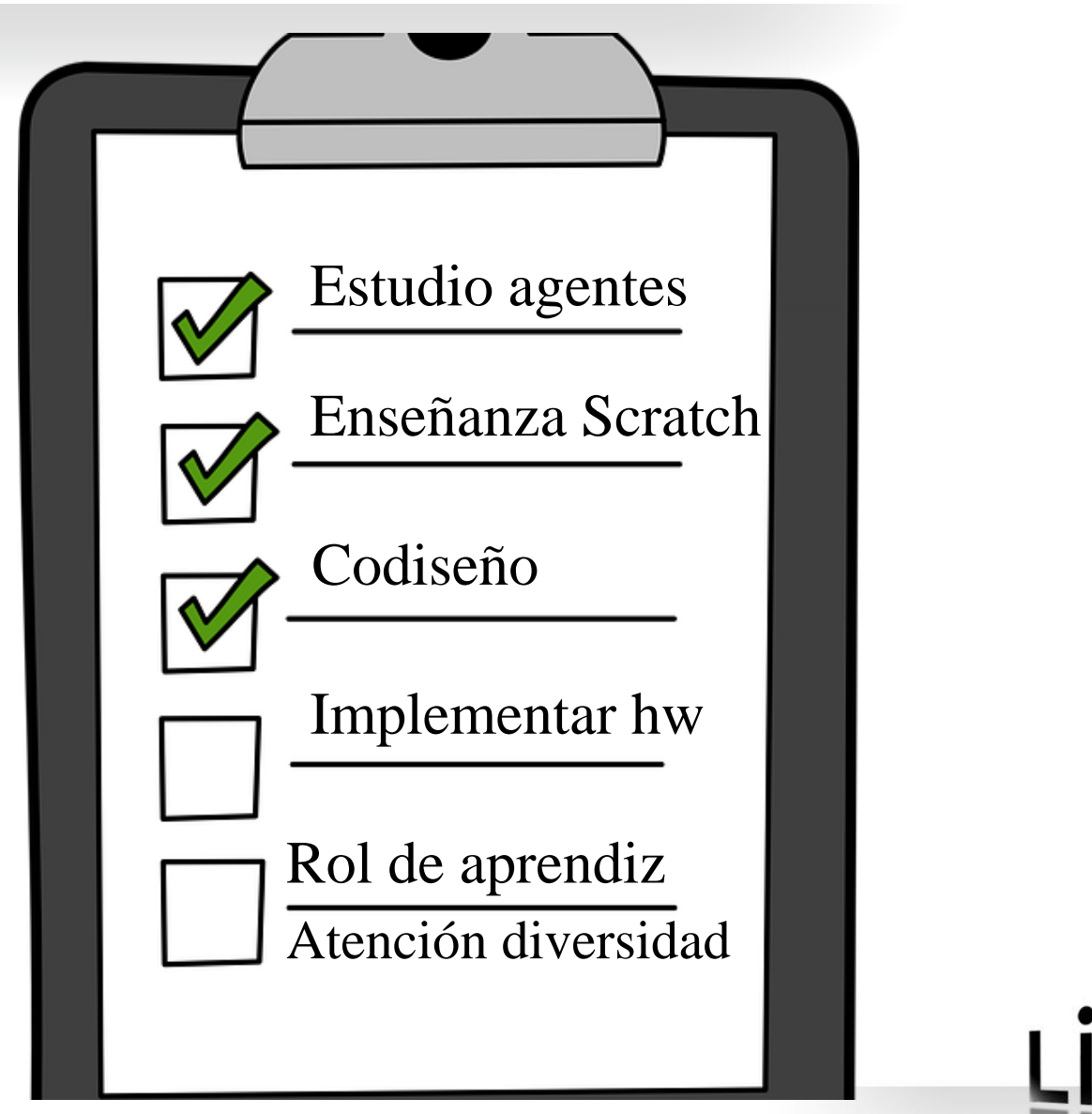

Tesis en curso, a la espera del comité de ética

#### **Muchas gracias**

#### diana.perez@urjc.es

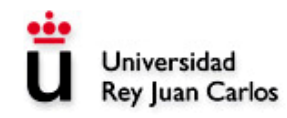

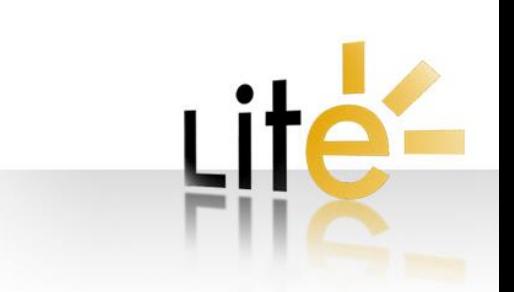

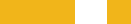